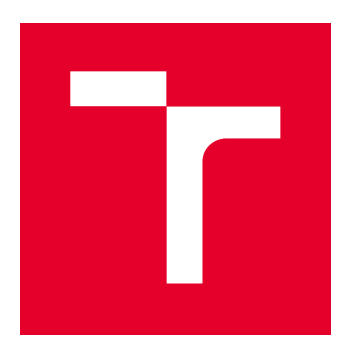

# **VYSOKÉ UČENÍ TECHNICKÉ V BRNĚ**

BRNO UNIVERSITY OF TECHNOLOGY

# **FAKULTA STAVEBNÍ**

**FACULTY OF CIVIL ENGINEERING** 

# ÚSTAV GEODÉZIE

**INSTITUTE OF GEODESY** 

# MĚŘENÍ SEDÁNÍ BYTOVÉHO DOMU

MEASURING THE SETTLEMENT OF AN APARTMENT BUILDING

**BAKALÁŘSKÁ PRÁCE BACHELOR'S THESIS** 

**AUTOR PRÁCE AUTHOR** 

Igor Kováč

**VEDOUCÍ PRÁCE SUPERVISOR** 

doc. Ing. JIŘÍ BUREŠ, Ph.D.

**BRNO 2022** 

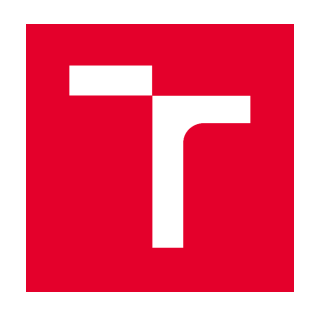

# VYSOKÉ UČENÍ TECHNICKÉ V BRNĚ **FAKULTA STAVEBNÍ**

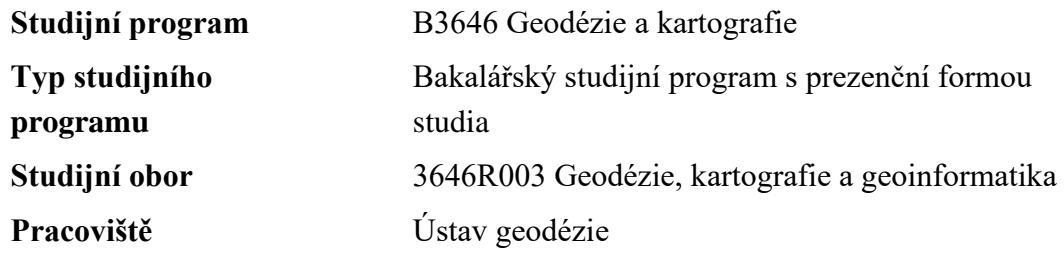

# ZADÁNÍ BAKALÁŘSKÉ PRÁCE

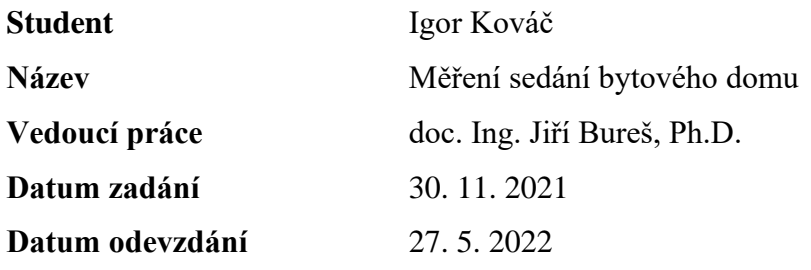

V Brně dne 30. 11. 2021

doc. Ing. Radovan Machotka, Ph.D. Vedoucí ústavu

prof. Ing. Miroslav Bajer, CSc. Děkan Fakulty stavební VUT

#### PODKLADY A LITERATURA

[1] ANDĚL J. – Matematická statistika, SNTL, Praha 1978

[2] BÖHM J., RADOUCH V., HAMPACHER M. – Teorie chyb a vyrovnávací počet, GKP Praha, 1990

[3] BÖHM J., SVOBODA J. – Geometrická nivelace, SNTL Praha, 1960

[4] BUREŠ, J.; ŠVÁBENSKÝ, O.; VITULA, A., Vybraná realizovaná technologická řešení speciálních inženýrsko-geodetických měření v oblasti zkušebnictví stavebních konstrukcí a materiálů., příspěvek na konferenci XII. International Scientific Conference - Geodesy and Cartography, ISBN 978-80-7204-629-4, Akademické nakladateltsví CERM, s.r.o., Brno, 2009 [5] URBAN, R. Geodetické práce při měření posunů a deformací stavebních objektů. ČVUT v Praze, 2015

[6] SEDLÁČEK S. – Programový systém GNET, uživatelská příručka , Brno 1996 [7] ČSN 73 0405 Měření posunů stavebních objektů

#### ZÁSADY PRO VYPRACOVÁNÍ

Podílejte se na zaměření svislých posunů a deformací bytového domu. Popište použitou metodu měření, zpracujte naměřená data, vyhodnoťte svislé posuny a jejich nejistoty. Interpretujte dosažené výsledky a graficky je vhodně znázorněte.

#### STRUKTURA BAKALÁŘSKÉ PRÁCE

VŠKP vypracujte a rozčleňte podle dále uvedené struktury:

1. Textová část závěrečné práce zpracovaná podle platné Směrnice VUT "Úprava, odevzdávání a zveřejňování závěrečných prací" a platné Směrnice děkana "Úprava, odevzdávání a zveřejňování závěrečných prací na FAST VUT" (povinná součást závěrečné práce).

2. Přílohy textové části závěrečné práce zpracované podle platné Směrnice VUT "Úprava,

odevzdávání, a zveřejňování závěrečných prací" a platné Směrnice děkana "Úprava, odevzdávání a zveřejňování závěrečných prací na FAST VUT" (nepovinná součást závěrečné práce v případě, že přílohy nejsou součástí textové části závěrečné práce, ale textovou část doplňují).

> doc. Ing. Jiří Bureš, Ph.D. Vedoucí bakalářské práce

#### **ABSTRAKT**

Predmetom bakalárskej práce bolo geodetické zameranie a spracovanie monitorovania zvislých posunov a deformácií bytového domu. Meranie bolo vykonané metódou presnej nivelácie s využitím závesných stupníc. Pred zameraním boli vyhotovené testovania presnosti odčítania prístroja v závislosti na dĺžke zámer a rozdiely medzi počiatkami stupníc. Práca spracúva tri etapy merania a zaoberá sa postupom od merania, cez spracovanie, až po vyhotovenie grafických výstupov. Najväčšia hodnota zvislého posunu sledovaného bodu bola -1,44 mm.

#### KLÍČOVÁ SLOVA

Zvislé posuny, deformácie, presná nivelácia, hypsometria

#### **ABSTRACT**

The subject of the bachelor's thesis was the geodetic survey and processing of monitoring of vertical displacements and deformations of an apartment building. The measurement was performed by the method of precise levelling using hanging scales. Prior to surveying, tests were performed on the accuracy of the instrument readings depending on the length to the target and the differences between origins of the scales. The thesis processes three stages of measurement and deals with the process from measurement, through processing, to the production of graphic outputs. The largest value of the vertical displacement of the monitored point was -1.44 mm.

#### **KEYWORDS**

Vertical displacements, deformations, precise levelling, hypsometry

#### **BIBLIOGRAFICKÁ CITACE**

Igor Kováč *Měření sedání bytového domu.* Brno, 2022. 45 s., 2 s. příl. Bakalářská práce. Vysoké učení technické v Brně, Fakulta stavební, Ústav geodézie. Vedoucí práce doc. Ing. Jiří Bureš, Ph.D.

#### PROHLÁŠENÍ O SHODĚ LISTINNÉ A ELEKTRONICKÉ FORMY ZÁVĚREČNÉ **PRÁCE**

Prohlašuji, že elektronická forma odevzdané bakalářské práce s názvem *Měření sedání bytového domu* je shodná s odevzdanou listinnou formou.

V Brně dne 27. 5. 2022

Igor Kováč autor práce

### PROHLÁŠENÍ O PŮVODNOSTI ZÁVĚREČNÉ PRÁCE

Prohlašuji, že jsem bakalářskou práci s názvem *Měření sedání bytového domu* zpracoval(a) samostatně a že jsem uvedl(a) všechny použité informační zdroje.

V Brně dne 27. 5. 2022

Igor Kováč autor práce

### **Poďakovanie**

Týmto by som sa chcel poďakovať vedúcemu mojej bakalárskej práce doc. Ing. Jiřímu Burešovi Ph.D. za cenné rady a odborné vedenie pri tvorbe tejto práce.

V Brne dne: 27. 5. 2022 ----------------------------------------

podpis autora

# Obsah

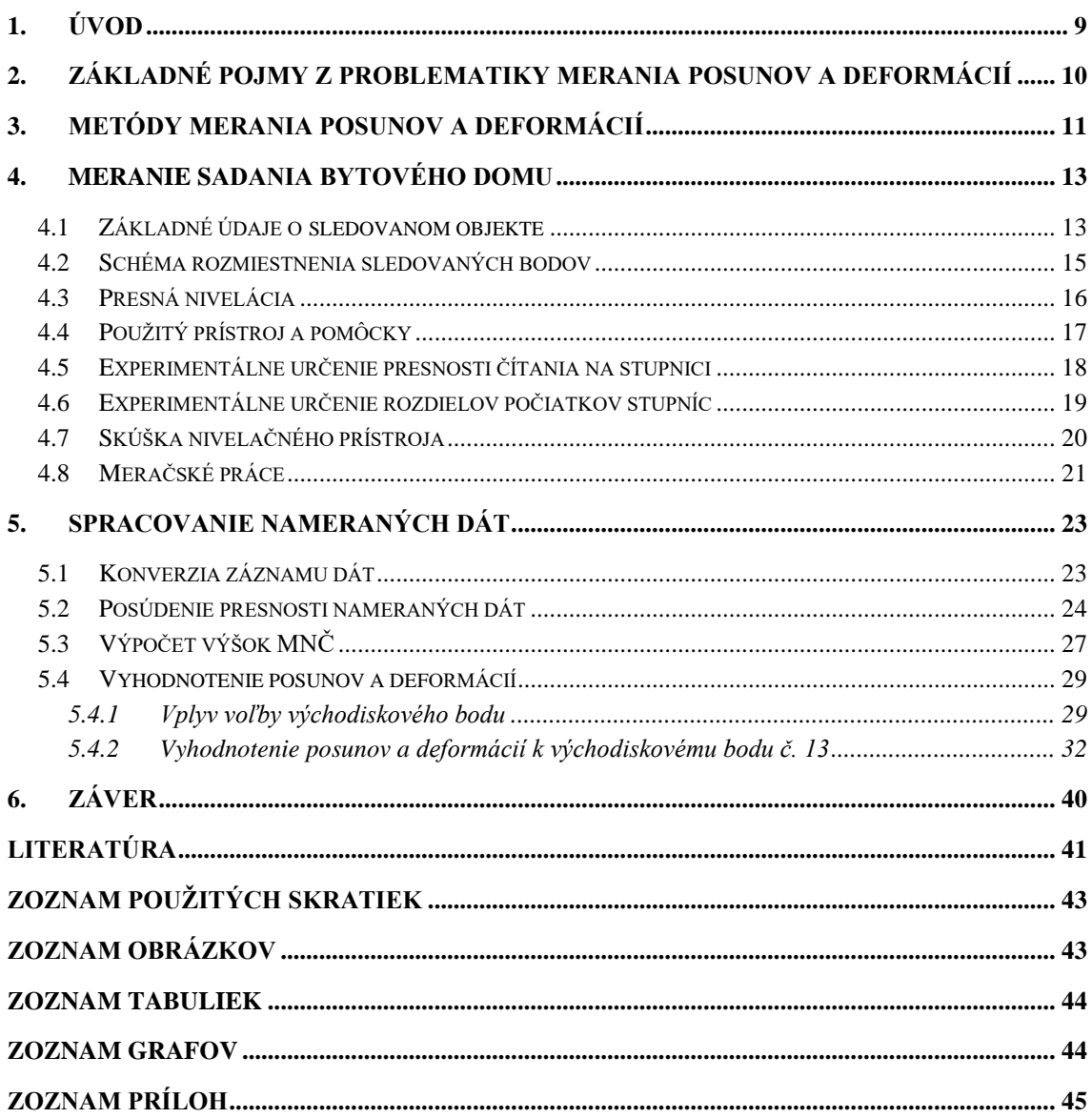

# <span id="page-8-0"></span>**1.ÚVOD**

Meraním posunov stavebných objektov v Českej republike sa zaoberá norma ČSN 73 0405 Měření posunů stavebních objektů [\[1\].](#page-40-1) Účelom merania posunov stavebných objektov je: získanie podkladov na posúdenie správania základovej pôdy, porovnanie skutočných hodnôt posunov s očakávanými hodnotami, sledovanie stavu, funkcie a bezpečnosti stavieb. Dôvodom merania posunov môže byť výskyt porúch objektu, ďalej ak je možné, že stavebná činnosť by mohla ovplyvniť okolité budovy, merajú sa posuny aj týchto budov. Posuny sa merajú aj pri výstavbe a po jej ukončení: ak môžu posuny ovplyvniť bezpečnosť a použiteľnosť objektu; pri využití neobvyklých alebo nových konštrukcii; ak ide o budovy citlivé na posuny alebo sú uložené v nepriaznivých geologických podmienkach; ak sa v priebehu výstavby objavia známky poškodenia; ak ide o stavby v poddolovanom území [\[1\].](#page-40-1)

Predmetom tejto bakalárskej práce je spracovať merania z monitorovania sadania a zvislých deformácií bytového domu. Dôvodom preventívneho monitorovania sú poruchy objektu, konkrétne praskliny na stenách a výskyt vody v šachte a jamách v suteréne. Začiatkom roku 2021, ešte pred geodetickým meraním, boli vykonané geofyzikálne merania, ktoré odhalili podmáčanú pôdu pod bytovým domom.

Geodetické monitorovanie prebiehalo geometrickou niveláciou, s využitím elektronického nivelačného prístroja a kódových stupníc. Práca spracováva tri etapy merania: nultú (4/2021), prvú (10/2021) a druhú (4/2022), nultá etapa bola meraná pred započatím spracovania tejto bakalárskej práce.

# <span id="page-9-0"></span>**2.ZÁKLADNÉ POJMY Z PROBLEMATIKY MERANIA POSUNOV A DEFORMÁCIÍ**

V tejto časti práce sa nachádzajú vybrané pojmy z terminológie posunov a deformácií. Ďalšie pojmy k tejto tematike sa nachádzajú v [\[2\],](#page-40-2) [\[3\]](#page-40-3) a [\[4\]](#page-40-4)

**Pozorovaný** (monitorovaný, sledovaný) **bod** – bod osadený na pozorovanom objekte

**Posun** – zmena v polohe objektu oproti polohe v základnej alebo predchádzajúcej etape merania.

**Deformácia** (pretvorenie) – zmena tvaru v konštrukcii objektu oproti tvaru pri základnej alebo predchádzajúcej etape merania, pri rovnomernom posune objektu, resp. jeho častí nemusí nastať pretvorenie.

**Relatívny posun** – posun vyjadrený v relatívnej sústave vzhľadom na vzťažný bod nachádzajúci sa na objekte. Vyjadruje vzájomné zmeny v polohe pozorovaných bodov objektu.

**Absolútny posun** – posun vyjadrený v absolútnej sústave, nezávislej od meraného objektu.

**Vodorovný posun** – vodorovná zložka posunu meraného bodu. V pravouhlej súradnicovej sústave sa charakterizuje zložkami ∆x a ∆y.

**Zvislý posun** – zvislá zložka posunu meraného bodu. Zvyčajne sa označuje ∆z alebo ∆h.

**Sadanie** (zdvíhanie) – zvislá zložka posunu smerom dolu (hore), obvykle vyvolaná stlačením základovej pôdy. V banskom meračstve sa používa názov pokles.

**Nultá etapa** – východisková etapa merania

### <span id="page-10-0"></span>**3.METÓDY MERANIA POSUNOV A DEFORMÁCIÍ**

Posuny stavieb je možné merať rôznymi metódami, ktoré môžeme rozdeliť na geodetické a negeodetické (fyzikálne). Geodetické metódy predstavujú najnáročnejšiu aplikáciu meračských postupov, s ohľadom na požadovanú presnosť výsledkov [\[3\].](#page-40-3) Posuny môžeme rozdeliť na polohové a zvislé, predmetom tejto práce sú zvislé posuny.

Jedna z najviac používaných geodetických metód na určovanie zvislých posunov je **geometrická nivelácia** (presná, veľmi presná), ktorá je založená na meraní latových úsekov od horizontu, z ktorých je vypočítané prevýšenie medzi pozorovanými bodmi a poprípade aj vzťažnými bodmi, ak ide o meranie absolútnych posunov. Táto metóda sa výrazne ekonomicky zvýhodnila nástupom kompenzátorových a elektronických prístrojov. Výhodou kompenzátorových prístrojov je, že nie je potrebné pri každom odčítaní urovnať libelu ďalekohľadu ako to je pri libelových prístrojoch, ale stačí pri postavení prístroja urovnať krabicovú libelu a o urovnanie zámernej osi sa postará kompenzátor. K nevýhode kompenzátorových prístrojov patrí, že sú v prostredí s veľkými otrasmi nepoužiteľné. Pri elektronických prístrojoch je hlavnou výhodou rýchlosť merania, keďže odpadá potreba odčítavať hodnoty z laty a tak odpadajú možné hrubé chyby z nesprávneho odčítania. K hlavnej nevýhode digitálneho prístroja patrí predovšetkým potreba vidieť väčšiu časť laty oproti klasickým prístrojom[.\[2\]](#page-40-2)

Pri využití presnej nivelácie bola v praxi dosiahnutá priemerná empirická smerodajná odchýlka 0,25 mm, s digitálnym nivelačným prístrojom Sokkia SDL2. [\[5\]](#page-40-5)

Výsledkom **trigonometrickej metódy** môžu byť ako zvislé tak aj vodorovné posuny. Je založená na meraní vodorovných a zvislých uhlov, poprípade vzdialenosti. Zvislé posuny sa odvodzujú zo zmien zvislých uhlov oproti počiatočnej etape. Táto metóda je vhodná hlavne v nedostupnom teréne, kde by použitie geometrickej nivelácie nebolo možné. Metódu je možné využiť v konfigurácii: jedného pevného stanoviska (pilier s nútenou centráciou) pri určovaní zvislých posunov zo zmeny zvislého uhlu, jedného voľného stanoviska s pripojením na vzťažné body, poprípade pretínanie z uhlov alebo dĺžok z dvoch alebo viacerých vzťažných bodov - stanovisiek. [\[2\]](#page-40-2)

Pri meraní zvislých posunov na vodnom diele Ružín trigonometrickou metódou, bola dosiahnutá stredná chyba výšky 0,42 – 0,6 mm s využitím teodolitu Wild T3 a s teodolitom Kern DKM 2A bola dosiahnutá stredná chyba výšky 0,36 mm. Zámery mali dĺžku  $100 - 140$  m. [\[4\]](#page-40-4)

**Fotogrametrická metóda**, konkrétne pozemná fotogrametria s časovou základňou alebo reálnou priestorovou základňou. Pri využití časovej základne snímkujeme z jedného stanoviska s časovým rozostupom a následne sledujeme posuny v dvoch smeroch v rovine snímku. Pri reálnej priestorovej základne snímkujeme z dvoch stanovisiek na koncoch základne a sledujeme posuny v troch rozmeroch. Metóda ponúka rýchle a praktické sledovanie veľkého množstva bodov na snímkach v analógovej alebo digitálnej forme. Nevýhodou tejto metódy je, že výsledky merania nie sú k dispozícii hneď, pretože je potreba laboratórne spracovanie a vyhotovenie snímok. Presnosť ovplyvňuje kvalita kamery, snímkovej mierky. [\[2\]](#page-40-2)

Prakticky bola táto metóda využitá napríklad pri určovaní deformácie dolných vrát plavebnej komory VD Gabčíkovo, kde bola dosiahnutá presnosť priestorových súradníc charakterizovaná strednou chybou  $m_{xyz}$  = 1 až 3 mm, ktorá postačovala na určenie projektom predpokladaných posunov pozorovaných bodov na vrátach ľavej plavebnej komory (cca 45 mm)[.\[5\]](#page-40-5)

**Hydrostatická nivelácia** sa používa na meranie zvislých posunov. Princíp metódy je založený na fyzikálnom zákone spojených nádob. Hlavnou výhodou metódy je presnosť a to 0,1 mm až 0,01 mm [\[4\].](#page-40-4) K nevýhodám metódy patrí malý rozsah merania prevýšenia a to 100 mm (±50 mm) [\[4\],](#page-40-4) takže monitorované body musia byť umiestnené v rovnakom výškovom horizonte. V poslednom čase sa používa plne automatizovaná elektronická metóda, ktorá využíva elektronické odčítania polohy hladiny a to buď systém priameho odčítania pomocou elektronickej dotykovej ihly alebo systém s nepriamym čítaním hladiny pomocou plavákov. [\[2\]](#page-40-2)

V praxi bola metóda použitá pri sledovaní deformácií základových dosiek turbogenerátorov, reaktorov a zariadenia jadrovej elektrárne Temelín, kde bol použitý snímač HYNI so smerodajnou odchýlkou merania menšou ako 0,05 mm do maximálnej vzdialenosti 100m[.\[7\]](#page-40-6)

### <span id="page-12-0"></span>**4.MERANIE SADANIA BYTOVÉHO DOMU**

### <span id="page-12-1"></span>**4.1 Základné údaje o sledovanom objekte**

Stavebný objekt sa nachádza v Olomouci a ide o bytový dom s troma poschodiami a suterénom. Z dôvodu anonymizácie, nie je možné poskytnúť bližšiu lokalizáciu objektu.

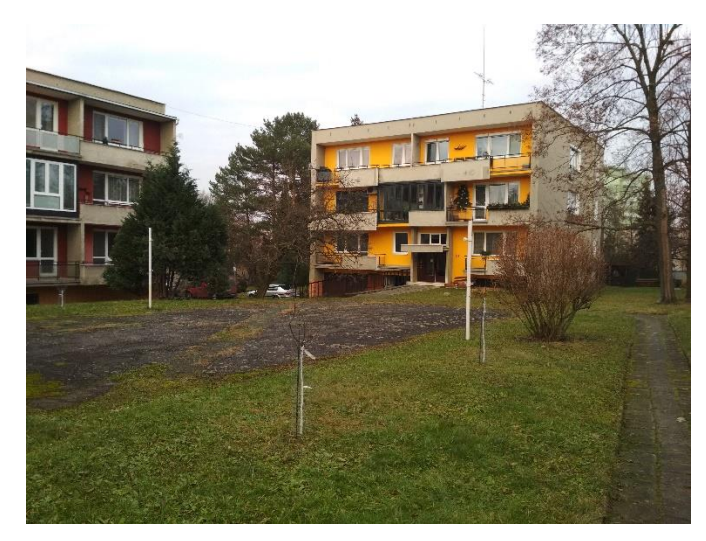

<span id="page-12-3"></span>Obrázok 4.1 Južný pohľad na sledovaný objekt

V suteréne objektu sa vyskytujú vlásočnicové trhliny na stenách (Obr. č. [4.2\)](#page-12-2). V šachte pod schodiskom a v montážnej jame v garážach sa vyskytuje voda, čo tiež potvrdzuje prítomnosť vody pri základoch. Pôdorys a popis miestnosti môžeme nájsť na obrázku č. [4.3.](#page-13-0)

<span id="page-12-2"></span>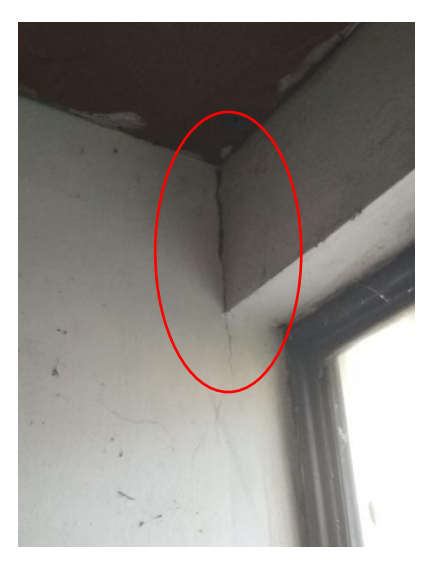

Obrázok 4.2 Vlásočnicové trhliny

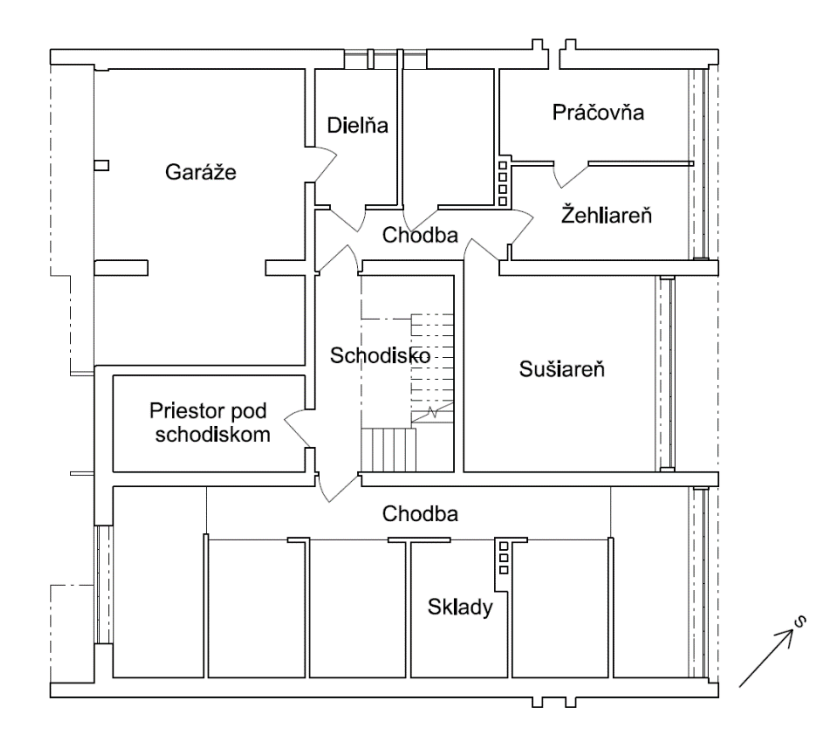

<span id="page-13-0"></span>Obrázok 4.3 Pôdorys suterénu s popisom prístupných miestností [\[8\]](#page-40-7)

Z geologického prieskumu podložia vyplýva, že pod objektom sa nachádza, v priemere, 4metrová vrstva spraše, pod ktorou sa nachádzajú ílové zeminy. V geofyzikálnom reze (Obr[. 4.4\)](#page-14-1) môžeme tiež vidieť, že pod stredom objektu sa nachádza väčšia vrstva ílovej zeminy, ktorá nevsakuje vodu tak ako spraše, čo môže spôsobovať presakovanie podzemnej vody cez spraše k základom a následne nerovnomerné sadanie budovy.

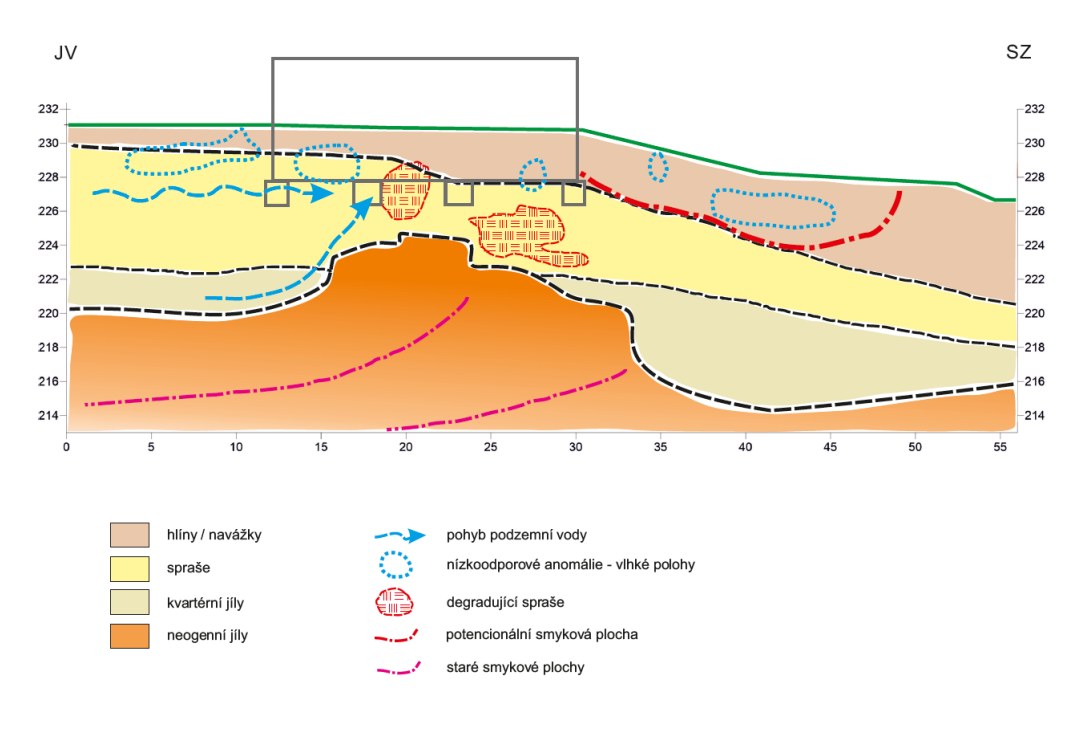

<span id="page-14-1"></span>Obrázok 4.4 Geologicko–geofyzikálny rez [\[9\]](#page-40-8)

#### <span id="page-14-0"></span>**4.2 Schéma rozmiestnenia sledovaných bodov**

Sledované body musia byť vhodne stabilizované, aby bolo možné dlhodobé sledovanie celého objektu. Z toho dôvodu boli stabilizované závitovou tyčou (Obr. č. [4.6\)](#page-15-1), rovnomerne rozmiestnené po ploche objektu, v stenách suterénu približne 150 cm nad podlahou. Rozmiestnenie bodov môžeme vidieť na obrázku č. [4.5,](#page-15-2) kde pri čísle bodu je v zátvorke číslo stupnice používanej na danom bode pri meraní.

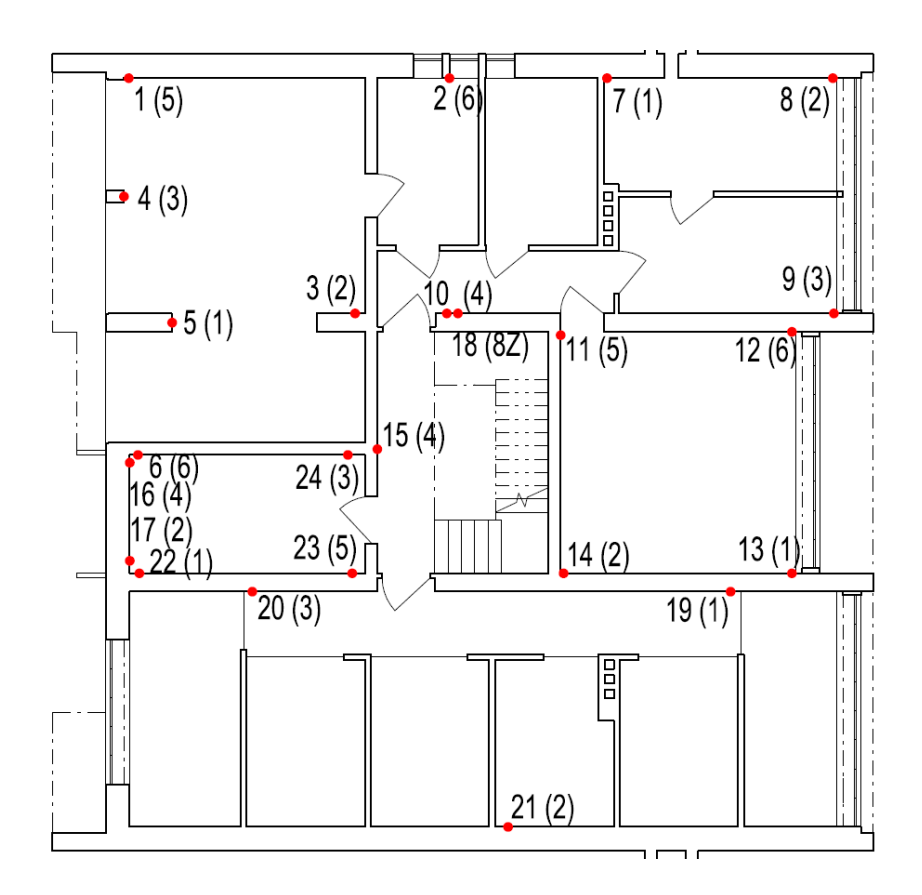

<span id="page-15-2"></span>Obrázok 4.5 Schéma rozloženia monitorovaných bodov [\[8\]](#page-40-7)

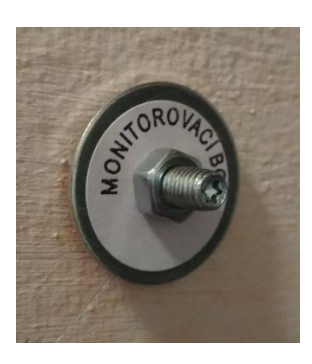

Obrázok 4.6 Monitorovaný bod

#### <span id="page-15-1"></span><span id="page-15-0"></span>**4.3 Presná nivelácia**

Metóda merania bola využitá presná nivelácia so závesnými stupnicami. Hlavnými dôvodmi využitia tejto metódy bola presnosť, nakoľko umožňuje sledovanie posunov v rádoch desatín milimetrov. Ďalšími výhodami bola možnosť merania jednej osoby, stabilnejšie podmienky merania a bez ovplyvnenia počasím. Metóda presnej nivelácie bola prevzatá z nultej etapy, ktorá bola meraná pred začiatkom spracovávania tejto práce. Na merania bol použitý elektronický nivelačný prístroj v kombinácii so závesnými stupnicami, ktoré bolo pri meraní potrebné umiestniť na monitorované body.

### <span id="page-16-0"></span>**4.4 Použitý prístroj a pomôcky**

Na meranie bol použitý digitálny nivelačný prístroj vhodný na VPN/PN Leica DNA03 (výrobné č. 331580) (Obr. č. [4.7](#page-16-1) ) v kombinácii s ôsmymi závesnými stupnicami. Sedem stupníc bolo vytvorených z tridsať centimetrového invarového pravítka a jedna predĺžená z dôvodu, že garáže boli v inej výškovej úrovni a bolo potrebné prepojiť tieto úrovne. Všetky stupnice mali nalepený Leica čiarový kód. V tabuľke [4.1](#page-16-2) nájdeme informácie o použitom prístroji. Ukážku stupnice môžeme vidieť na obrázku č. [4.8.](#page-17-1)

<span id="page-16-2"></span>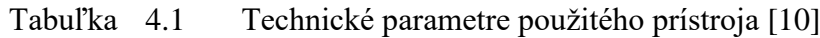

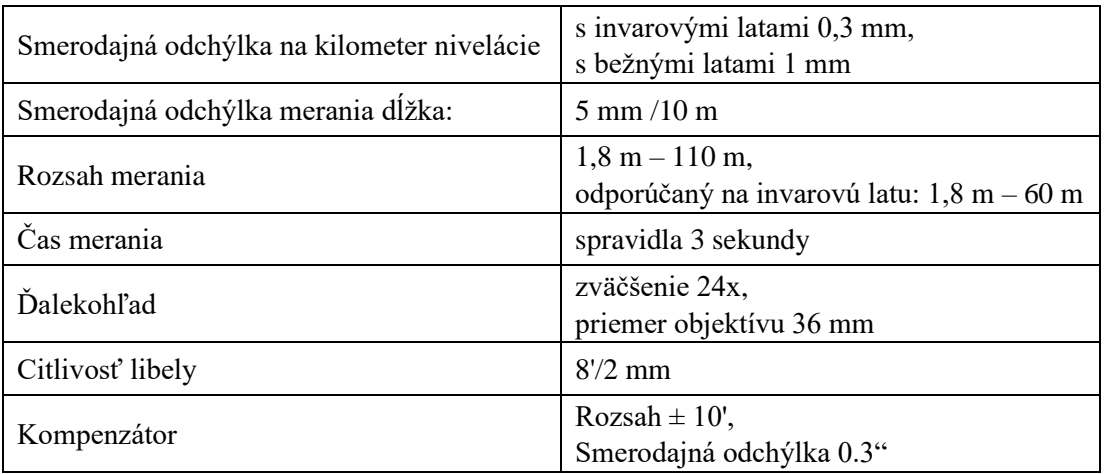

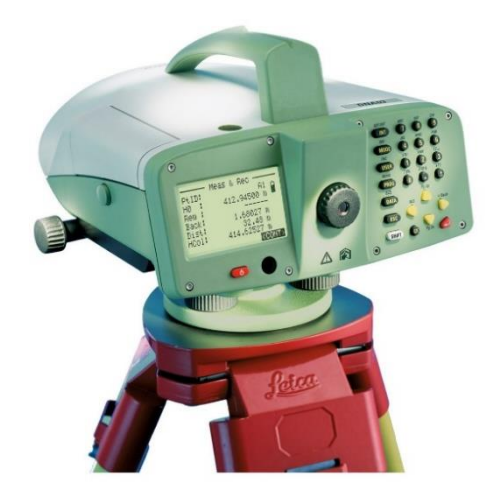

<span id="page-16-1"></span>Obrázok 4.7 Leica DNA03 [\[11\]](#page-40-10)

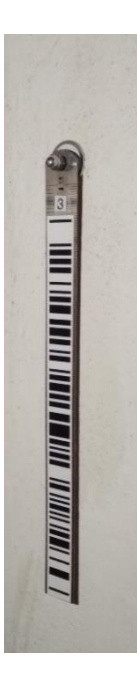

Obrázok 4.8 Závesná stupnica umiestnená na monitorovanom bode

#### <span id="page-17-1"></span><span id="page-17-0"></span>**4.5 Experimentálne určenie presnosti čítania na stupnici**

Účelom tohto testu bolo zistiť závislosť strednej chyby jedného merania na dĺžke zámery. Meranie spočívalo v upevnení invarovej laty k statívu a následným 10krát opakovaným nezávislým odčítaním latového úseku z jedného postavenia prístroja, na vzdialenosti 2 m až 22 m každé dva metre (Obr. č. [4.9\)](#page-17-2).

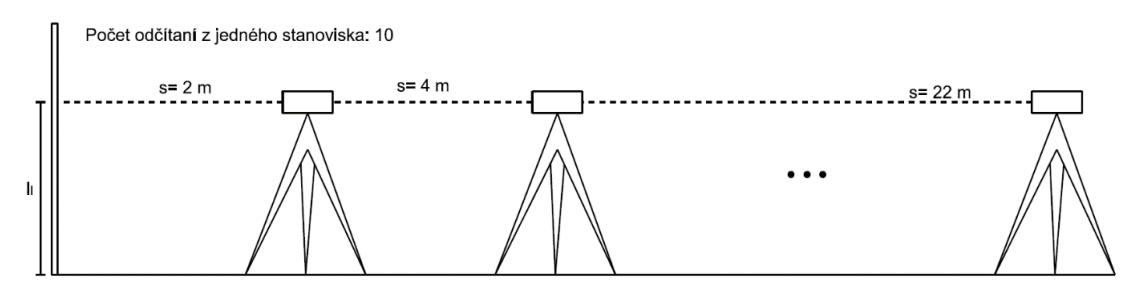

<span id="page-17-2"></span>Obrázok 4.9 Schéma merania určenia presnosti čítania na stupnici

Výpočet pozostával z vypočítania aritmetického priemeru latových úsekov pre každé stanovisko, vypočítania opráv a následným výpočtom strednej chyby jedného merania. Z výsledného hodnôt zobrazených v grafe č 3.1 môžeme vidieť, že stredná chyba jedného merania v závislosti na vzdialenosť zámery nasleduje exponenciálny trend a dosahuje hodnoty od 0,003 mm pri dvojmetrovej zámeru až 0,037 mm pri 22 metrovej zámere.

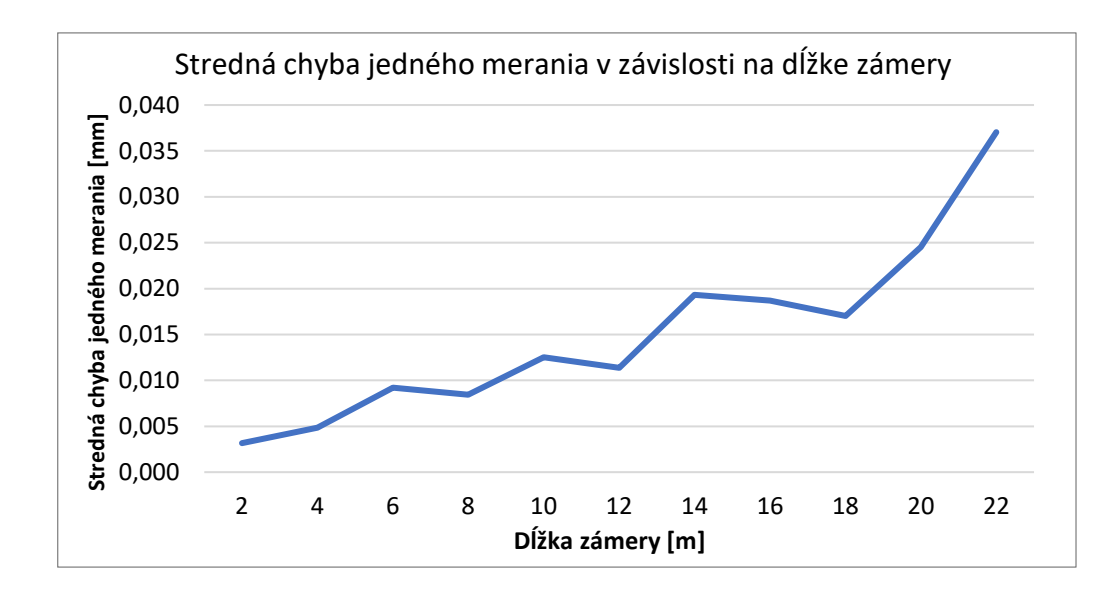

Graf 4.1 Graf závislosti strednej chyby jedného merania na dĺžke

#### <span id="page-18-0"></span>**4.6 Experimentálne určenie rozdielov počiatkov stupníc**

Z dôvodu využitia závesných stupníc, vytvorených z invarového pravítka a nalepením Leica čiarového kódu, majú stupnice inak umiestnené počiatky. Z tohto dôvodu bolo potrebné určiť tieto rozdiely. Pri meraní sa na monitorované body dávali vždy tie isté stupnice, z toho dôvodu nebolo potrebné používať tieto rozdiely, ale pre prípad, ak by sa jedna zo stupníc poškodila, bez známych rozdielov počiatkov, by bolo porovnanie etáp náročné. Experimentálne meranie prebehlo na bode č. 11, pred ktorý sa na vzdialenosť približne 4 metre postavil prístroj a z jedného postavenia bola 5krát opakovane odčítaná hodnota latového úseku pre každú stupnicu (Obr. č. [4.10\)](#page-18-1).

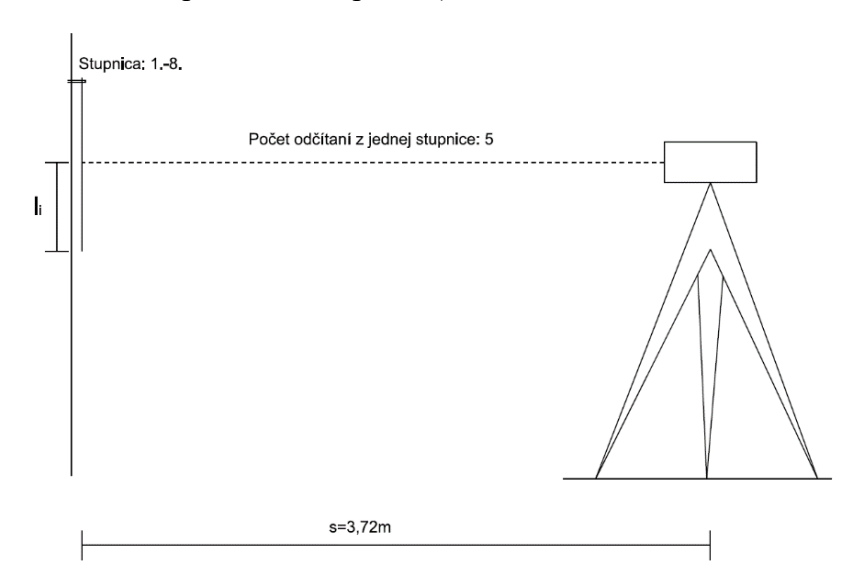

<span id="page-18-1"></span>Obrázok 4.10 Test rozdielov stupníc

Z tohto merania boli následne vypočítane rozdiely počiatkov (Obr. č. [4.11\)](#page-19-1), ktoré dosahujú hodnoty oproti 1. stupnici od -9,66 mm, až po  $+3,26$  mm pre tridsať centimetrové stupnice a +180,43 mm pre predĺženú stupnicu č. 8 používanú na prepojenie garáží s ostatnými miestnosťami, nakoľko garáže sú vo vyššej výškovej úrovni.

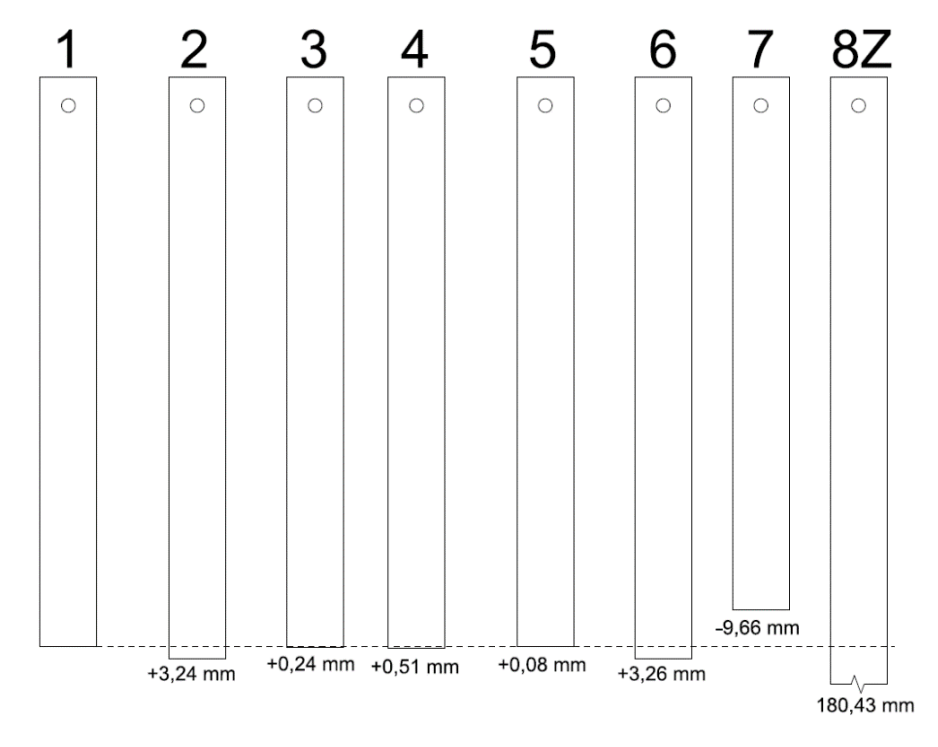

<span id="page-19-1"></span>Obrázok 4.11 Rozdiely počiatkov použitých stupníc

| <b>Stupnica</b> | Rozdiel oproti<br>stupnici č.1 [mm] | Stredná<br>chyba [mm] |  |  |
|-----------------|-------------------------------------|-----------------------|--|--|
| 1               | 0,00                                | 0,004                 |  |  |
| 2               | 3,24                                | 0,000                 |  |  |
| 3               | 0,24                                | 0,004                 |  |  |
| $\overline{4}$  | 0,51                                | 0,005                 |  |  |
| 5               | 0,08                                | 0,004                 |  |  |
| 6               | 3,26                                | 0,004                 |  |  |
| 7               | $-9,66$                             | 0,005                 |  |  |
| 8               | 180,43                              | 0,009                 |  |  |

Tabuľka 4.2 Rozdiely počiatkov použitých stupníc s ich strednými chybami

#### <span id="page-19-0"></span>**4.7 Skúška nivelačného prístroja**

Pri geometrickej nivelácii zo stredu sa nevodorovnosť zámernej priamky vylúči postupom merania, konkrétne rovnakými dĺžkami zámer, ale nakoľko tento postup nebolo možné dodržať, je potrebné zavádzať korekciu z rôznych dĺžok zámer. Aby sme túto korekciu mohli zavádzať, je potrebné poznať hodnotu o ktorú je zámerná os prístroja odklonená. To je dosiahnuté skúškou nivelačného prístroja pred a po meraní posunov, aby sa zaistila správnosť nameraných hodnôt počas celej doby merania. Táto skúška bola vykonávaná medzi bodmi č. 20 a č. 21, ktoré sú od seba vzdialené približne 10 m, z dôvodu nedostatku miesta, nebolo možné merať až spoza jedného z bodov, preto bola využitá Förstnerova metód[a\[13\].](#page-40-11) Pri tejto metóde nie je druhé postavenie prístroja za jedným z bodov, ale medzi bodmi tesne pri jednom z nich.

Rozdiel v prevýšení:

$$
\Delta = \Delta h_{20,21} - \Delta h'_{20,21},\tag{4.1}
$$

 $\Delta h_{20,21}$  – prevýšenie z postavenia zo stredu,

 $\Delta h'_{20,21}$  – prevýšenie z postavenia pri jednom z bodov.

Hodnota sklonu zámernej osi:

$$
\varphi = \frac{\Delta}{s_z - s_v},\tag{4.2}
$$

 $s_z - s_v$  – rozdiel vzdialenosti z postavenia pri jednom z bodov,

– vzdialenosť na zámeru vzad,

 $s_z$  – vzdialenosť na zámeru vpred.

Výsledky zo skúšok sú uvedené v tabuľke [4.3.](#page-20-1)

<span id="page-20-1"></span>Tabuľka 4.3 Výsledky skúšok prístroja

| Etapa č. | Priemerná hodnota<br>sklonu zámernej<br>osi[mm/m] |
|----------|---------------------------------------------------|
| ი        | $-0,018$                                          |
| 1        | $-0.022$                                          |
| 7        | $-0.027$                                          |

#### <span id="page-20-0"></span>**4.8 Meračské práce**

Po dôkladnej temperácii pomôcok a po vykonaní skúšky prístroja, nasledovalo samotné meranie. Meranie prebiehalo v móde "Measure only" s troma meraniami, kde prístroj trikrát zopakuje meranie a uloží priemer nameraných hodnôt, bez ďalších výpočtov, čo bolo potrebné, z dôvodu ďalšieho spracovania nameraných dát. Prevýšenia boli merané v nadbytočnom počte, čo umožňovalo kontrolu merania a zároveň vyrovnanie siete. V nultej etape bolo nameraných 88 prevýšení z toho 36 nadbytočných, v prvej 105 prevýšení, z toho 51 nadbytočných, v druhej etape 123 prevýšení z toho 67 nadbytočných, pričom jedno prevýšenie sa pre zjednodušenie výpočtu považuje prevýšenie medzi horizontom prístroja a meraným bodom. Body boli pri meraní číslované šesťmiestnym číslom: XYBBBB, X č. stupnice(1-8), Y - 1 - spať, 0 - bokom, 2 - vpred, BBBB - číslo bodu, v 1. etape bolo použité päťmiestne číslo bodu, bez čísla stupnice. Prístroj používa formát GSI (GEO Serial Interface) v 8číselných blokoch (Obr. č. [4.12\)](#page-21-0)

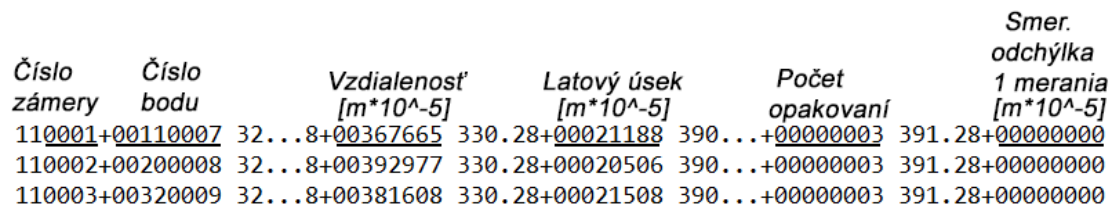

<span id="page-21-0"></span>Obrázok 4.12 Formát GEO Serial Interface (GSI)

#### **Dáta z prvého riadku**:

Číslo bodu: 110007 – číslo stupnice: 1, zámera vzad, číslo bodu:7 Vzdialenosť k stupnici/late: 3,67665m Latový úsek: 0,21188m Počet opakovaní: 3 Smerodajná odchýlka jedného merania: 0,00000m

#### **Popis formátu GSI8:** [\[12\]](#page-40-12)

1. a 2./3. pozícia: Informácie o dátach bloku, 11-číslo bodu, 32 – vzdialenosť, 330 – hodnota odčítaná z laty, 390 – počet opakovaní 3./4. – 6. pozícia: doplňujúce informácie k dátam bloku ..8 – vzdialenosť v 0,01 mm, .28 merané s korekciou zemského zakrivenia v 0,01 mm. 7. pozícia: oddeľovač (+) informácii k bloku od samotného bloku 8. –15. pozícia: dáta bloku 16. pozícia: oddeľovač (medzera)

### <span id="page-22-0"></span>**5. SPRACOVANIE NAMERANÝCH DÁT**

#### <span id="page-22-1"></span>**5.1 Konverzia záznamu dát**

Po prekopírovaní dát z nivelačného prístroja vo formáte GSI (GEO Serial Interface), bolo potrebné ich prekonvertovať na vhodnejší formát. To bolo docielené pomocou vlastného skriptu v programe MATLAB. Celý skript je obsahom prílohy A. Obrázok č. [5.1](#page-22-2) zobrazuje schému použitého skriptu

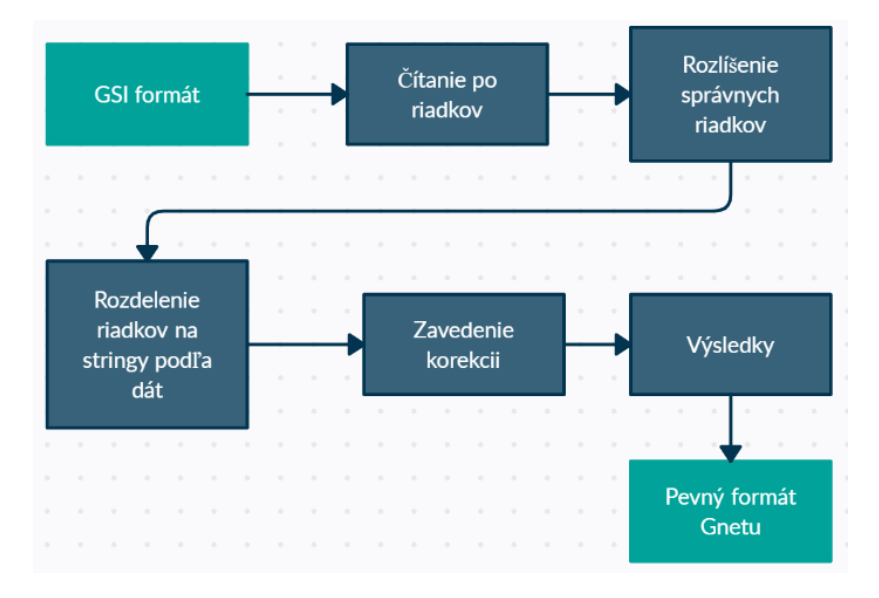

<span id="page-22-2"></span>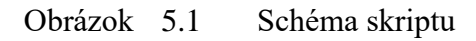

Konverzia pretvárala formát prístroja GSI na formát programu GNET, ktorý pracuje s pevnými pozíciami dát ktoré sú popísane v tabuľke č. [5.1.](#page-22-3)

Tabuľka 5.1 Pozície formátu programu GNET [\[14\]](#page-40-13)

<span id="page-22-3"></span>

| Typ veličiny              | $_{\rm Od}$ | Do |
|---------------------------|-------------|----|
| Položka (DZ – prevýšenie) |             | 8  |
| Číslo bodu 1              | 9           | 18 |
| Číslo bodu 2              | 19          | 28 |
| Číslo bodu 3              | 29          | 38 |
| Hodnota veličiny          | 39          | 48 |
| Apriórna stredná chyba    | 49          | 50 |
| Vzorce                    |             | 72 |

Samotná konverzia bola vykonávaná v dvoch etapách. V prvej etape boli dáta prekonvertované, bez zavedenia korekcií, na formát GNET (Obr. č. [5.2\)](#page-23-1), aby bolo možné vyhodnotiť skúšku nivelačného prístroja, ktorá bola vykonávaná pred a po meraní.

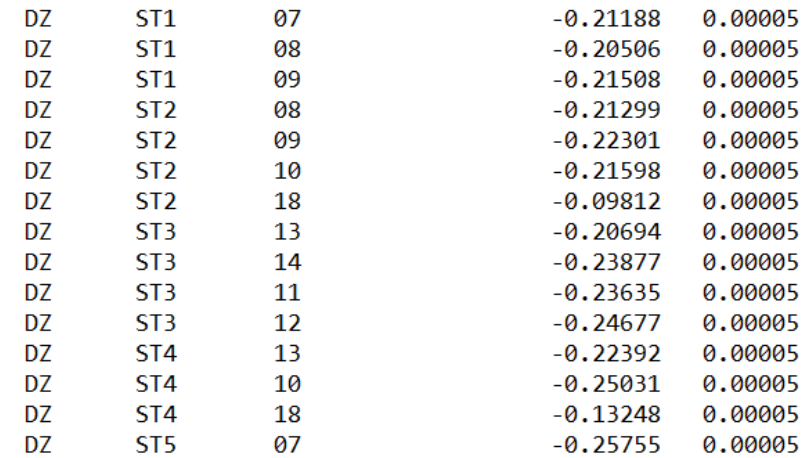

<span id="page-23-1"></span>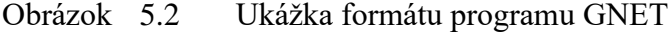

Výsledkom boli hodnoty sklonu zámernej osi (Tabuľka [4.3\)](#page-20-1), ktoré vstupovali do korekcii z rôznych dĺžok zámer, ktorá sa vypočíta vzorcom:

$$
o = (s_v - s_z) * \varphi,\tag{5.1}
$$

 $\varphi$  – Hodnota sklonu zámernej osi,

– vzdialenosť na zámeru vzad,

 $s_z$  – vzdialenosť na zámeru vpred.

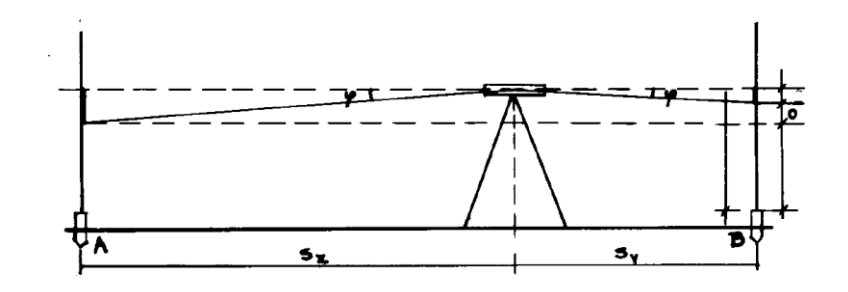

<span id="page-23-2"></span>Obrázok 5.3 Schéma korekcií [\[15\]](#page-40-14)

V druhej etape bola prevedená konverzia už s použitím korekcií, ktoré boli pri konverzii automaticky priradené na zámery vpred.

#### <span id="page-23-0"></span>**5.2 Posúdenie presnosti nameraných dát**

Pred ďalšími výpočtami bolo potrebné dáta skontrolovať a overiť presnosť, aby sa odhalili chyby ešte pred ďalšími výpočtami. To bolo dosiahnuté výpočtom vybraných uzáverov. Výsledky uzáverov boli porovnané s medznou odchýlkou uzáveru, ktorú vypočítame: [3]

$$
m_{\overline{h}} = \sqrt{2} * m_h, \tag{5.2}
$$

$$
m_U = \sqrt{n} * m_{\overline{h}},\tag{5.3}
$$

$$
\delta_U = t * m_U,\tag{5.4}
$$

 $m_h$  – stredná chyba prevýšenia,

 $m_{\overline{h}}$  – stredná chyba priemeru dvojíc prevýšenia,

 $m_U$  – stredná odchýlka uzáveru,

 $\delta_U$  – medzná odchýlka uzáveru,

t – koeficient spoľahlivosti, t=2.

#### Tabuľka 5.2 Vyhodnotenie uzáverov

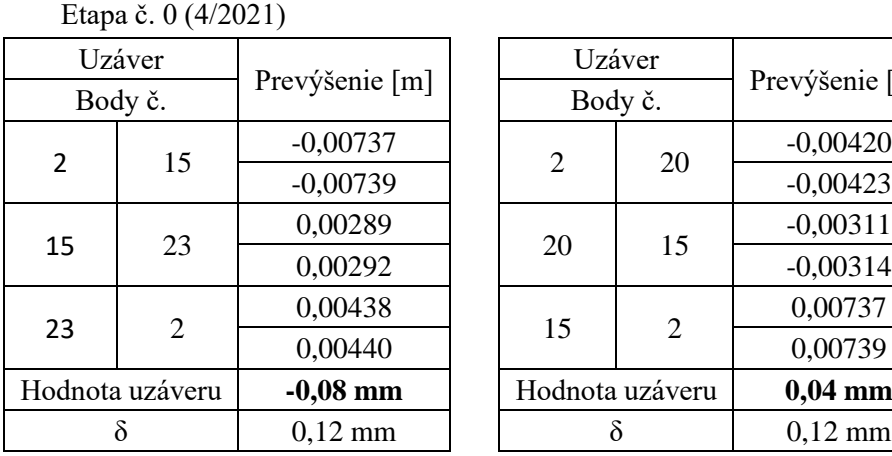

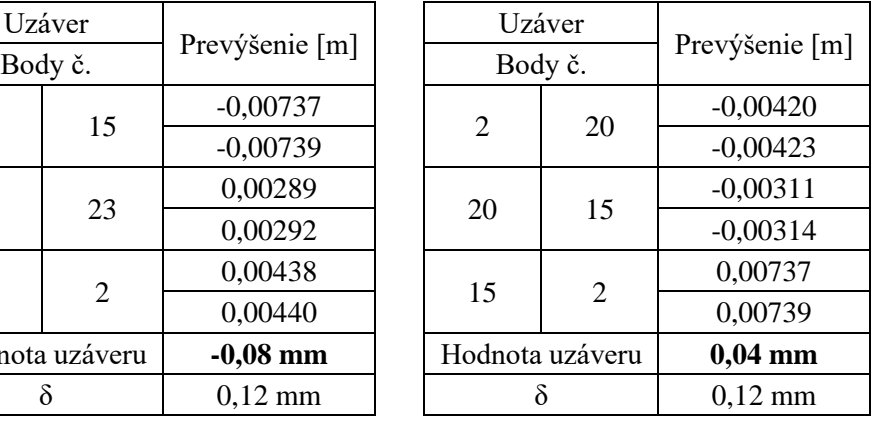

#### Etapa č. 1 (10/2021)

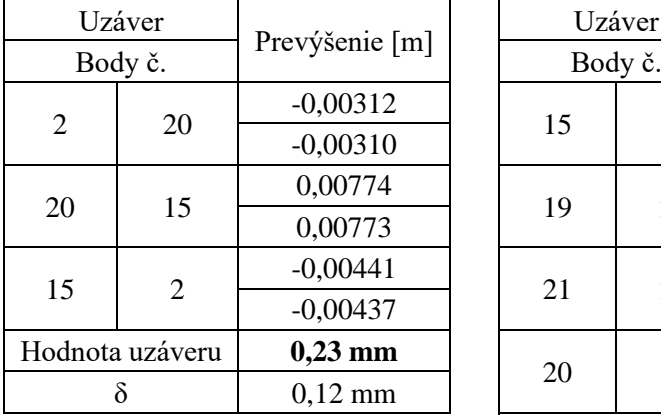

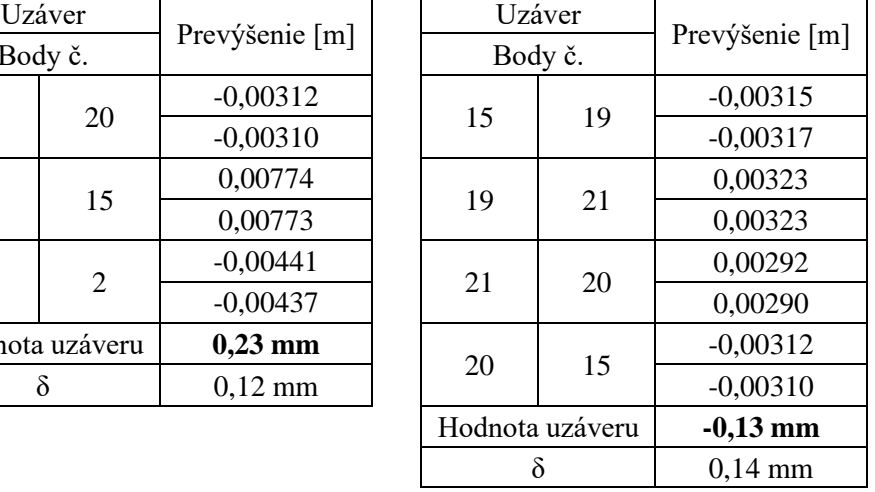

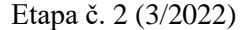

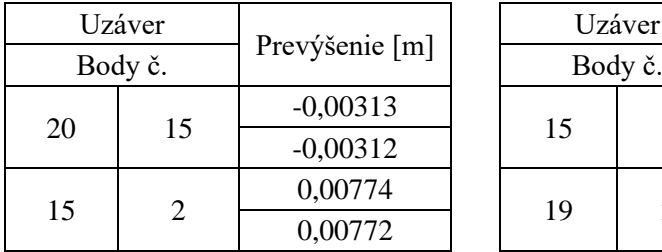

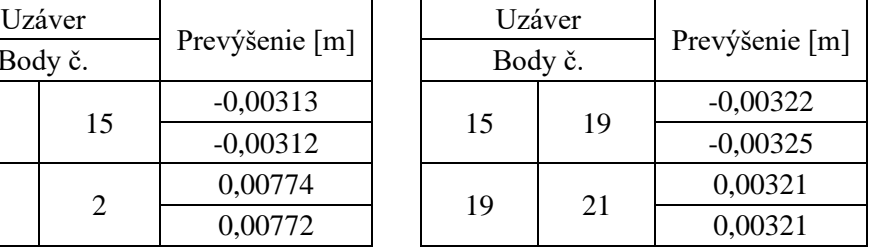

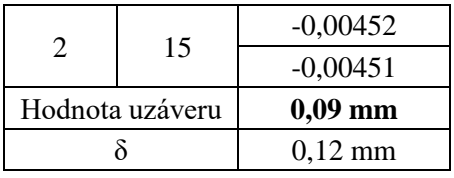

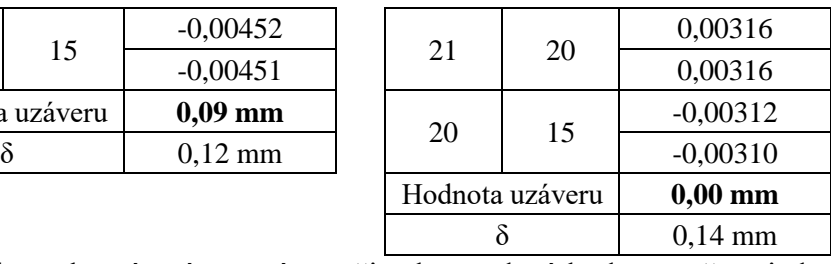

Všetky vybrané uzávery sú menšie ako medzná hodnota, až na jeden, kde bola táto hodnota prekročená o jednu desatinu milimetru. Tieto merania boli ponechané, nakoľko do vyrovnania vstupovali ako samostatné hodnoty a odľahlá hodnota nebola nájdená.

Keďže všetky prevýšenia boli určené dvakrát, bola vyhotovená analýza opakovaného určenia prevýšení (Tab. č[. 5.3\)](#page-25-0). Tá bola vyhotovená uzávermi v rámci jedného stanoviska. Spôsob overenia spočíval v rovnakom postupe, ako pri uzáveroch medzi viacerými stanoviskami.

Tabuľka 5.3 Vybrané uzávery opakovaného určenia prevýšení

<span id="page-25-0"></span>Etapa č. 0 (4/2021)

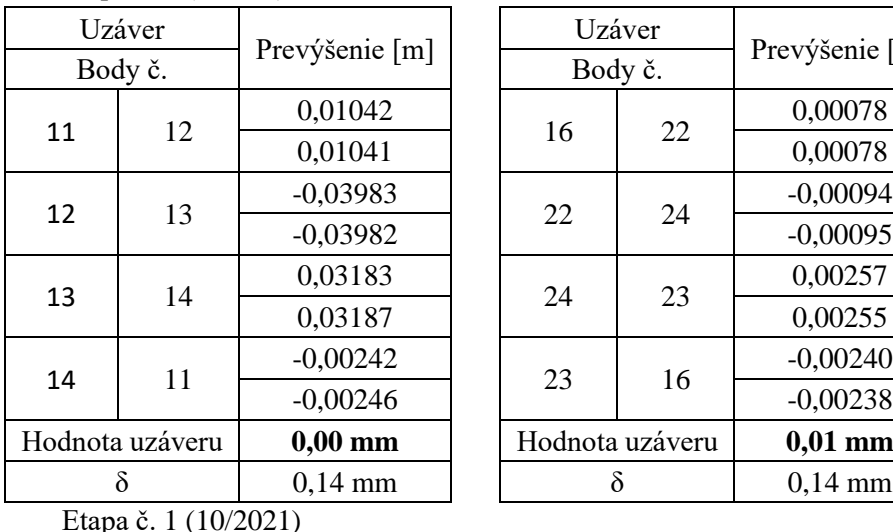

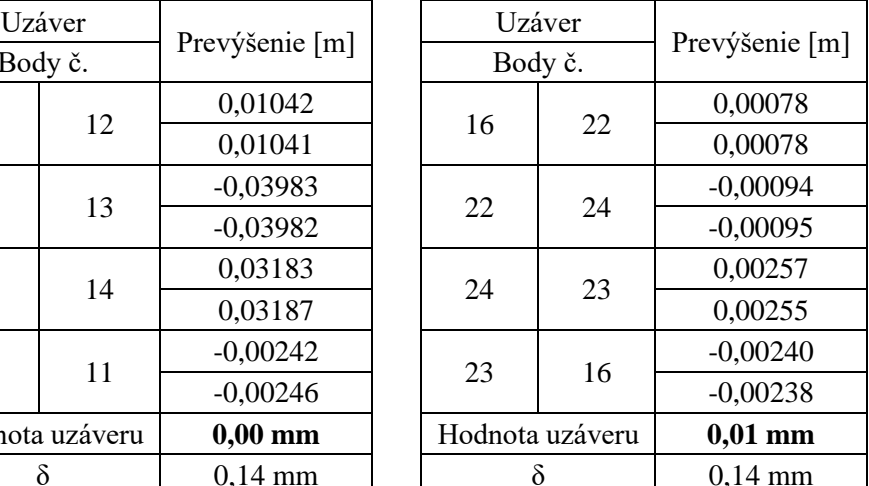

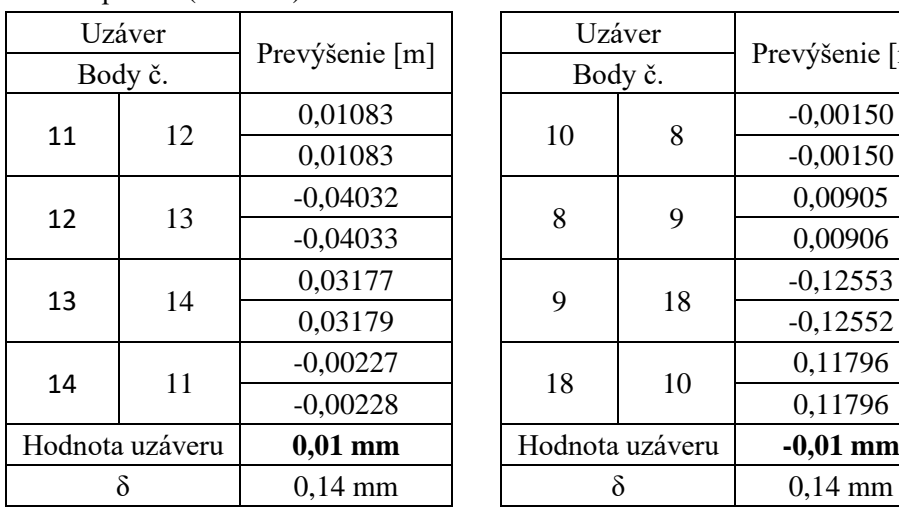

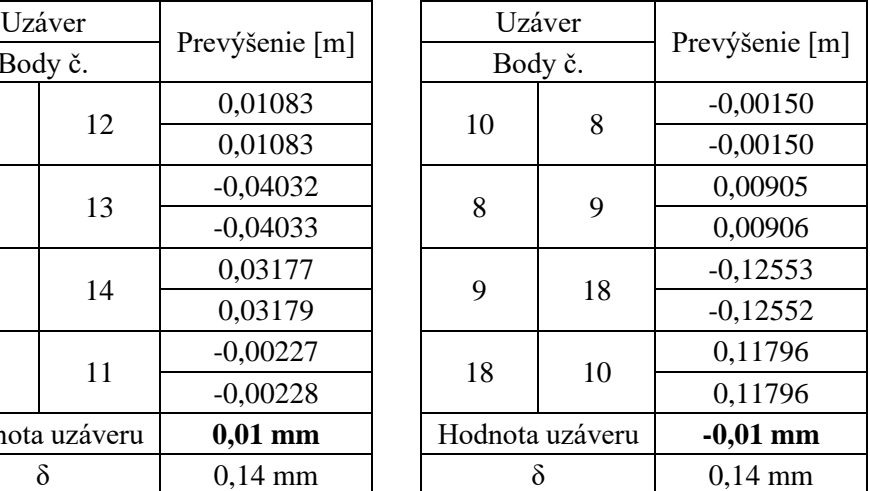

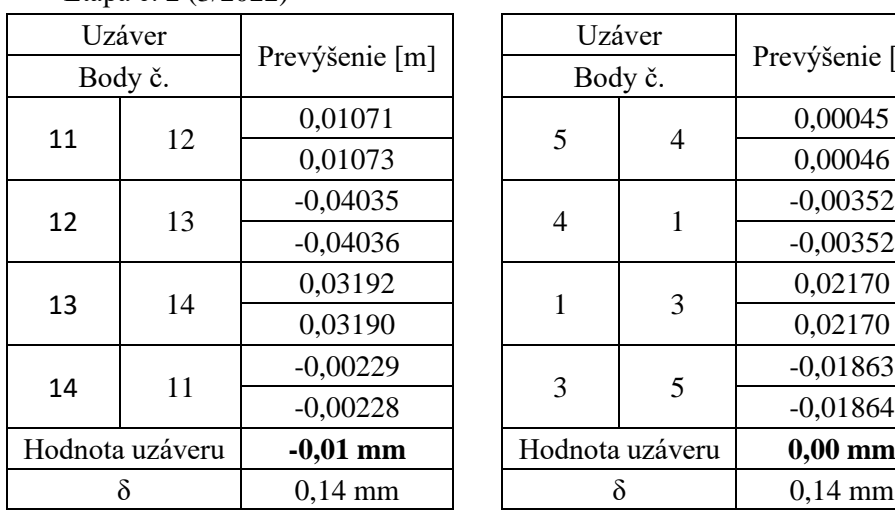

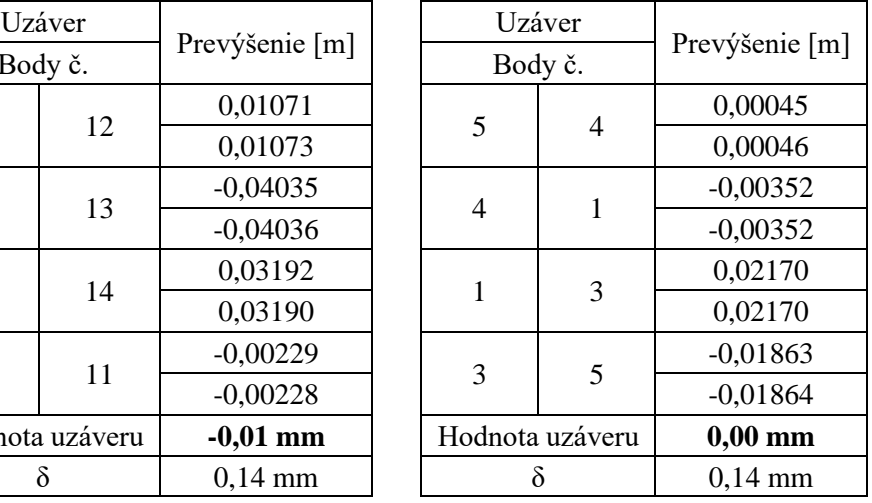

#### Etapa č. 2 (3/2022)

### <span id="page-26-0"></span>**5.3 Výpočet výšok MNČ**

Po skontrolovaní správnosti dát boli dáta na importované do programu GNET (Obr. č. [5.4\)](#page-26-1). Pred samotným výpočtom bolo potrebné nastaviť program. Keďže meranie bolo v miestnom výškovom systéme, bolo nevyhnutné stanoviť jeden zo sledovaných bodov ako pevný a priradiť mu pevnú (fixovanú) výšku. Vplyv výberu pevného bodu je popisovaný v kapitole [5.4.1.](#page-28-1) Vyrovnanie prebieha metódou najmenších štvorcov sprostredkujúcich veličín, kde hlavnou podmienkou vyrovnania je, aby hodnota sumy štvorcov opráv bola minimálna. Pred vyrovnaním bolo potrebné poznať približné hodnoty výšok bodov, preto ich pred vyrovnaním bolo potrebné vypočítať. To bolo dosiahnuté funkciou "odvození výšek", kde program GNET zo zadanej pevnej výšky dopočítal približné hodnoty všetkých bodov siete. Apriórna stredná chyba jedného merania bola stanovaná na 0,05 mm, pričom bolo zohľadnené testovanie závislosti presnosti na vzdialenosti a ďalšie vplyvy na presnosť merania.

|                                                                                                    |                                                                                                    | G-NET/COMPLEX/U02.09 UYPOČTY GEODETICKÝCH SÍTÍ                       |                                                |                                                                                                    | (C)                                                                                                    | SHINE, C.S. Brno |  |  |
|----------------------------------------------------------------------------------------------------|----------------------------------------------------------------------------------------------------|----------------------------------------------------------------------|------------------------------------------------|----------------------------------------------------------------------------------------------------|----------------------------------------------------------------------------------------------------|------------------|--|--|
| Ueligina                                                                                                  | ČB <sub>1</sub>                                                                                                    | ČB <sub>2</sub>                                                      | Měřené veličiny [PRACOV 2 :<br>ČB <sub>3</sub> | Hodnota                                                                                                    | $01 =$<br>Chyba                                                                                                    | <b>Uzorec</b>    |  |  |
| IDZ.<br>bz<br>DZ<br>DZ<br>DZ<br><b>DZ</b><br><b>DZ</b><br><b>DZ</b><br>DZ<br><b>DZ</b><br><b>DZ</b><br>DZ | lst1<br>lst1<br><b>ST1</b><br><b>ST1</b><br><b>ST2</b><br><b>ST2</b><br><b>ST2</b><br><b>ST2</b><br><b>ST3</b><br><b>STB</b><br>IST3<br>IST3 | 07<br>80<br>09<br>07<br>07<br>88<br>09<br>87<br>88<br>09<br>10<br>80 |                                                | $-0.20251$<br>$-0.19638$<br>$-0.20555$<br>$-0.20251$<br>$-0.19897$<br>$-0.19285$<br>$-0.20202$<br>$-0.19897$<br>$-0.19365$<br>$-0.20285$<br>$-0.19539$<br>$-0.19366$ | 0.000050<br>0.000050<br>0.000050<br>0.000050<br>0.000050<br>0.000050<br>0.000050<br>0.000050<br>0.000050<br>0.000050<br>0.000050<br>0.000050 |                  |  |  |
| DZ<br>DZ<br><b>DZ</b>                                                                                     | ST4<br>lst4<br><b>ST4</b>                                                                                                    | 80<br>09<br>10                                                       |                                                | $-0.19273$<br>$-0.20190$<br>$-0.19446$                                                                                                    | 0.000050<br>0.000050<br>0.000050                                                                                                    |                  |  |  |
| Sloupec:1 Počet řádků:124 Editovat-F5<br>Rádek:1<br>F9-Kontrola<br>≡[Uhlu: Grad]∈                         |                                                                                                    |                                                                      |                                                |                                                                                                    |                                                                                                    |                  |  |  |

<span id="page-26-1"></span>Obrázok 5.4 Importované namerané dáta v programe GNET

Po vytvorení modelu vyrovnania, nasledovalo samotné vyrovnanie. Vo výslednom protokole vyrovnania boli opäť skontrolované namerané údaje a to kontrolou veľkostí opráv. Výsledkom vyrovnania sú vyrovnané výšky bodov a ich stredné chyby. Stredné chyby výšok sa na sledovaných bodoch pohybujú v závislosti na výbere východiskového bodu, pri fixovanom bode č. 13 sa medzi etapami pohybujú v rozmedzí 0,012 mm až 0,06 mm a v priemere 0,04 mm, čo dostačuje na sledovanie zvislých posunov väčších ako 0,1 mm - 0,2 mm.

Ukážka časti výsledného protokolu (Etapa č.2):

Rozbor vyrovnani vyskove site -----------------------------

Pocet prevyseni pouzitych ve vyrovani: ......................... 123 Pocet nadbytecnych velicin: .................................... 67 Jednotkova stredni chyba aposteriori: .......................... 0.3225 Kriticka hodnota chi-kvadrat pro test 1: ......................... 1.1402 Pravdepodobnost, ze na zaklade testu 1 bude presnost oznacena za nedodrzenou neopravnene: .................. 5.0 % Pocet podminek pro regularizaci: ............................... 0 Pocet radku matice linearniho modelu: .......................... 123 Pocet sloupcu matice linearniho modelu: ........................ 56 Defekt matice: ................................................. 0 Vypoctena hodnota poctu nadbytecnych velicin: .................. 67.00004 Odhad jedn. str. ch. pri vylouceni podezreleho mereni: ......... 0.3033 Index nejpodezrelejsiho mereni: ................................... 48 Pouzita standardni odchylka sigma ................................. 0.3225 Na zaklade statistickeho testu 1 nelze presnost mereni prohlasit za nedodrzenou (na hladine vyznamnosti 5.0 %). Informace o vyrovnani prevyseni ------------------------------- CB1 CB2 hodnota AprStr L VNorm Oprava Apost Vyrovnana FC 1 ST1 07 -0.20251 0.050 -0.000 0.196 0.00 0.010 -0.20251 0.388 2 ST1 08 -0.19638 0.050 -0.000 0.112 0.00 0.011 -0.19638 0.308 3 ST1 09 -0.20555 0.050 -0.000 -0.542 -0.01 0.011 -0.20556 0.308 4 ST1 07 -0.20251 0.050 -0.000 0.196 0.00 0.010 -0.20251 0.388 5 ST2 07 -0.19897 0.050 -0.000 -0.196 -0.00 0.010 -0.19897 0.388 ... CB1, CB2 ........ cisla bodu, mezi nimiz bylo mereno prevyseni (z CB1 na CB2). hodnota ......... hodnota mereneho prevyseni (jednotky jsou [m]). AprStr .......... velikost apriorni stredni chyby zadane v modelu site [mm] ! ............... vyskytujici se u prevyseni oznacuje nejpodezrelejsi prevyseni. > ............... vyskytujici se u prevyseni oznacuje opravy vybocuujici z testu 3. Kriticka hodnota testu 3 cini 1.96, a to pri hladine vyznamnosti 5.0 %. L ............... velikost odchylky mezi hodnotou merenou a odvozenou z vysek [mm] VNorm ... normalizovana oprava (slouzi k testovani odlehlych hodnot, je bez rozmeru Oprava .......... oprava [mm] Aposter ......... velikost stredni chyby vyrovnane veliciny [mm]. Vyrovnana ....... vyrovnana hodnota veliciny. FC .............. faktor prinosu veliciny pro vyrovnani (bez rozmeru).  $FC = 1.0 - nepotrebna, 0.25 - normalni potreba, 0.0 - nezbytna velicina bez$ kontroly Vyrovnane vysky bodu

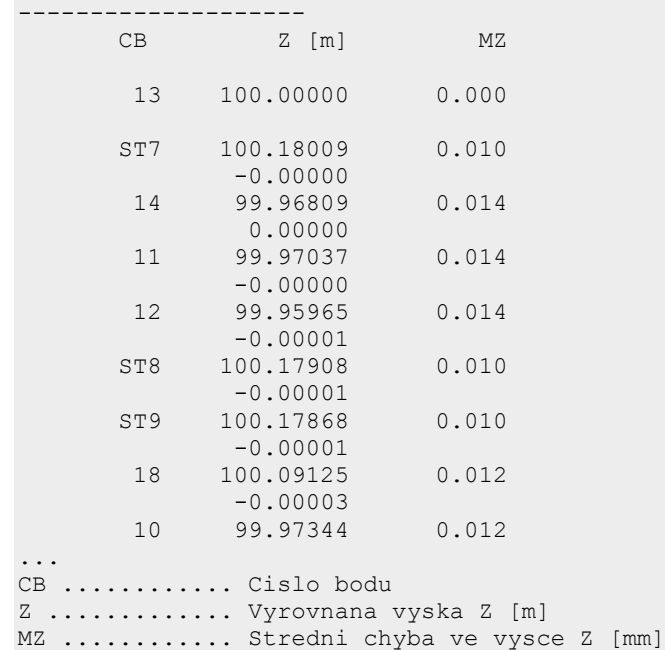

#### <span id="page-28-0"></span>**5.4 Vyhodnotenie posunov a deformácií**

#### <span id="page-28-1"></span>**5.4.1 Vplyv voľby východiskového bodu**

Problém interpretácie výsledkov spôsobovalo, že každý meraný bod je monitorovaný. Z toho dôvodu bolo zložité vybrať správny bod s fixovanou výškou pri vyrovnaní, od ktorého sa počítali ostatné výšky bodov, nakoľko zmena voľby východiskového bodu spôsobuje zmenu interpretácie deformácií. Daný objekt teoreticky nemá dôvod na zdvihy, ale nevhodným výberom východiskového bodu, môžeme dospieť vo vyhodnotení k zdvihom. Tie sú skôr spôsobené poklesom východiskového bodu, nakoľko pracujeme v relatívnom systéme. Z toho dôvodu bolo vypracovaných viac variant výberu východiskového bodu. Spracované varianty východiskového bodu boli vybrané na základe geologického prieskumu. Na obr. č. [5.5](#page-29-0) môžeme vidieť, že na severozápadnej časti budovy sa nachádzajú dynamicky aktívne miesta, zobrazené fialovo až červenou farbou, čo predstavuje miesto, kde dochádza k aktívnym objemovým zmenám hornín a zemín. Ďalej bolo zohľadnené, že geologicko-geofyzikálny rez (Obr. č. [4.4\)](#page-14-1) odhalil, že pod stredom budovy sa nachádza menšia stlačiteľná vrstva spraší, pod ktorou sa nachádzajú nestlačiteľné ílovité zeminy, takže v týchto miesta sa očakávajú menšie poklesy.

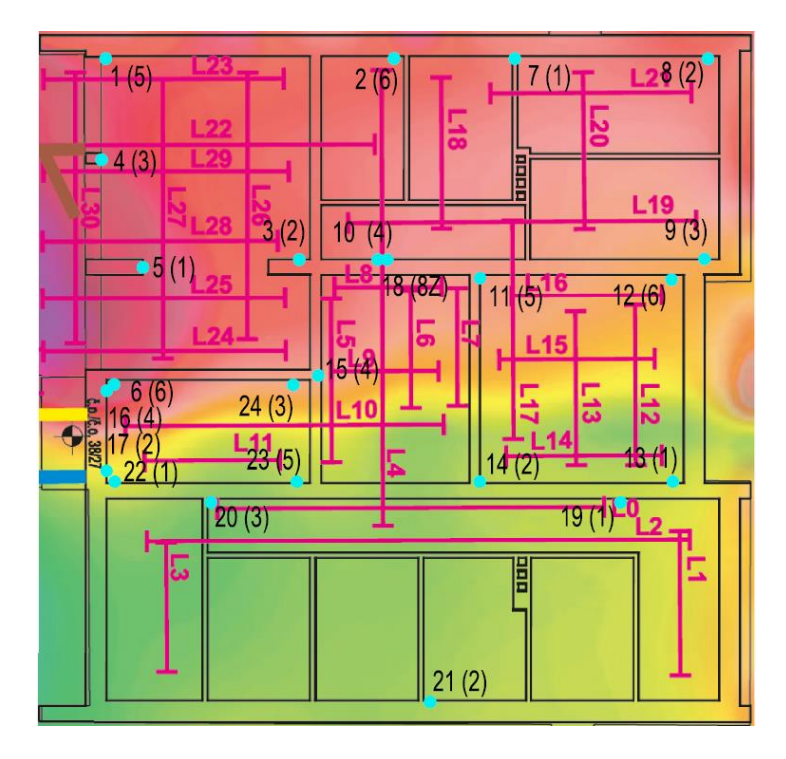

<span id="page-29-0"></span>Obrázok 5.5 Georadarový sken v hĺbke 2 – 4 m [\[16\]](#page-41-0) s polohou monitorovaných bodov

Z toho dôvodu boli vyhotovené varianty s východiskovými bodmi č. 13, 14 a 21. Z nasledujúcich hypsometrii (Obr. č. [5.6,](#page-30-0) [5.7,](#page-30-1) [5.8\)](#page-31-1) môžeme vidieť, že variant s východiskovým bodom č. 13, ukazuje najmenší počet zdvihov, z toho dôvodu bola prijatá hypotéza, že bod č. 13 klesá najmenej a ďalej je pracované s týmto variantom. Pri ďalších etapách sa tento variant môže, ale aj nemusí osvedčiť, to ale aktuálne nevieme ohodnotiť, nakoľko pracujeme s malým počtom etáp.

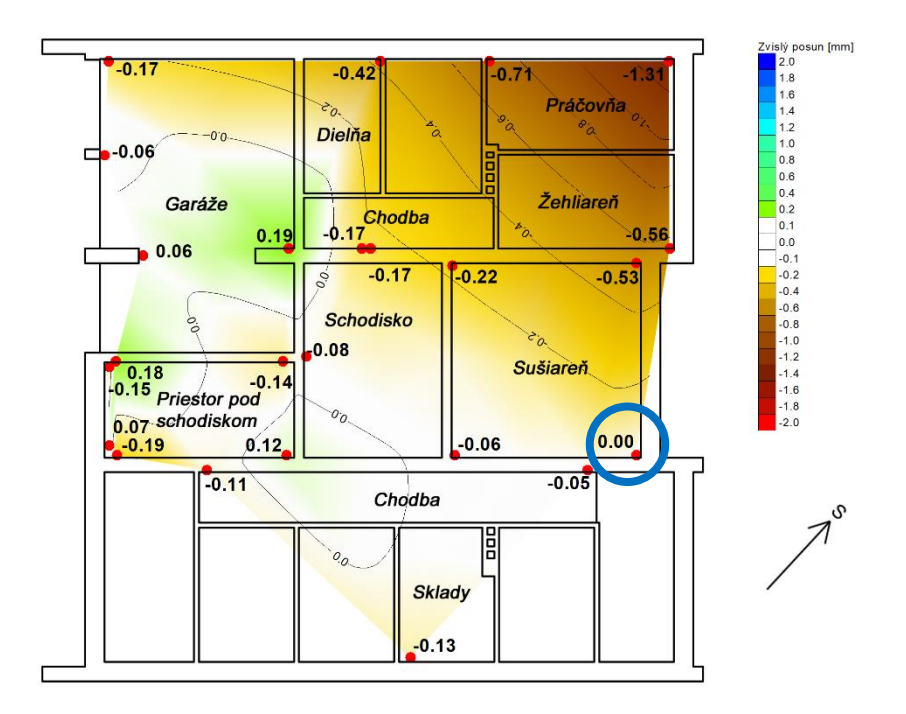

<span id="page-30-0"></span>Obrázok 5.6 Hypsometria zvislých posunov medzi etapami 2(3/2022) a 0(4/2021), s vyznačeným východiskovým bodom 13

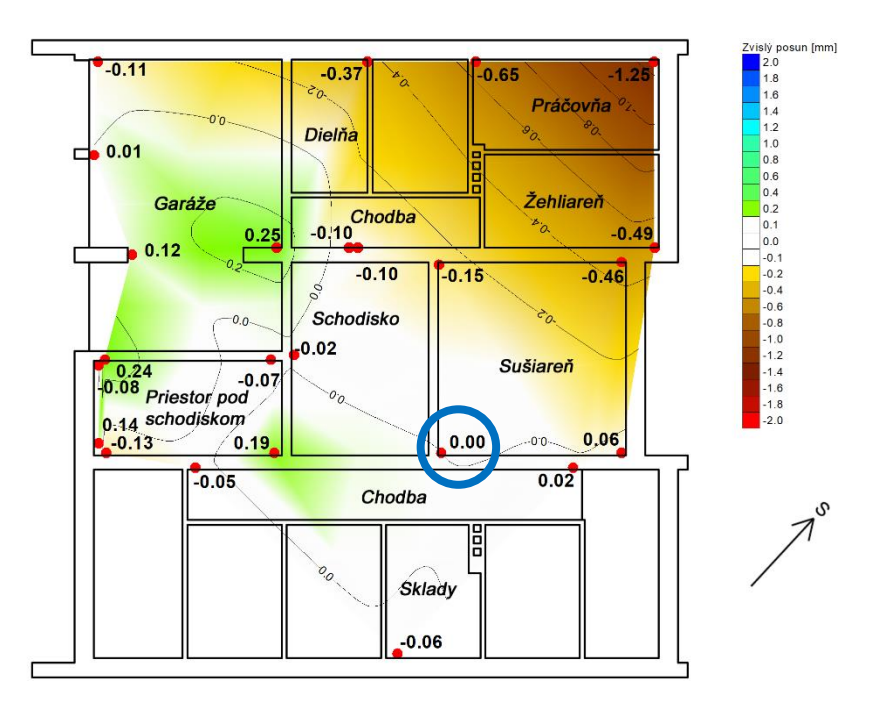

<span id="page-30-1"></span>Obrázok 5.7 Hypsometria zvislých posunov medzi etapami 2(3/2022) a 0(4/2021), s vyznačeným východiskovým bodom 14

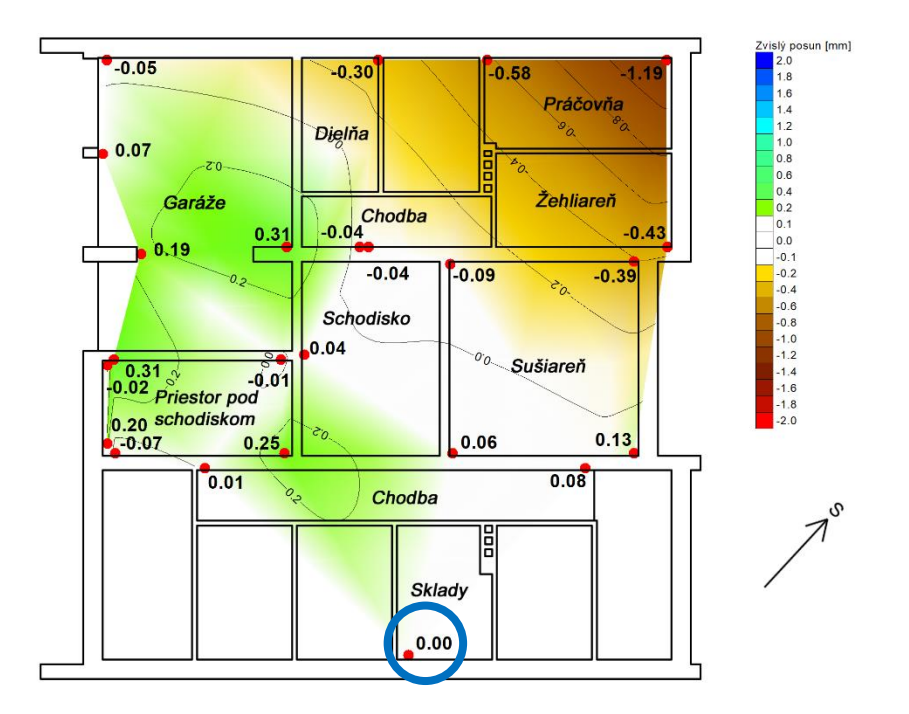

<span id="page-31-1"></span>Obrázok 5.8 Hypsometria zvislých posunov medzi etapami 2(3/2022) a 0(4/2021), s vyznačeným východiskovým bodom 21

#### <span id="page-31-0"></span>**5.4.2 Vyhodnotenie posunov a deformácií k východiskovému bodu č. 13**

S výslednými výškami bodov a ich strednými chybami, bolo možné začať vyhodnocovať zvislé posuny a deformácie. To prebehlo v programe Microsoft Excel, kde boli vypočítané rozdiely výšok jednotlivých bodov a porovnali sa s medznou hodnotou rozdielu výšok [\(5.7\).](#page-31-2)

$$
\Delta h_{(j-i)} = H_{(j)} - H_{(i)},\tag{5.5}
$$

$$
m_{\Delta h_{(j-i)}} = \sqrt{m_{H_{(j)}}^2 + m_{H_{(i)}}^2},
$$
\n(5.6)

<span id="page-31-2"></span>
$$
\delta_{\Delta h_{(j-i)}} = t * m_{\Delta h_{(j-i)}} = 2 * m_{\Delta h_{(j-i)}},\tag{5.7}
$$

 $\Delta h_{(i-i)}$  – rozdiel výšok medzi etapou j a i,

 $H_j$ ,  $H_i$  – výška bodu v danej etape,

 $\mathrm{m}_{\Delta h_{(j-i)}}$  – stredná chyba rozdielu výšok,

m<sub>H<sub>j</sub>, m<sub>H<sub>i</sub> – stredná chyba výšky bodu v danej etape,</sub></sub>

 $\delta_{\Delta h_{(j-i)}}$  – medzná chyba rozdielu výšok,

t – koeficient spoľahlivosti, t=2.

[\[3\]](#page-40-3)

Na základe veľkosti rozdielu výšok a medznej hodnoty rozdielu posudzujeme, či sa jedná o preukázateľný posun alebo nie. Posun bol preukázateľný, ak jeho hodnota prekročila hodnotu medznej chyby výšok  $\delta_{\Delta h_i}$ , ak sa jeho hodnota nachádzala medzi medznou a strednou chybou výšky, posun mohol ale aj nemusel nastať, z toho dôvodu sa jedná o nepreukázateľný. V prípade, že hodnota bola menšia ako stredná chyba rozdielu výšok, posun nebol preukázateľný.

Tabuľky č. [5.4,](#page-32-0) [5.5,](#page-34-0) [5.6](#page-35-0) zobrazujú vyhodnotenie zvislých posunov medzi etapami. V tabuľkách sú uvedené výšky bodov, ich stredné chyby, rozdiely výšok medzi etapami a ich stredné a medzné chyby a v neposlednom rade zhodnotenie, či sa jedná o preukázateľný alebo nepreukázateľný posun daného bodu medzi etapami.

Výsledné posuny bolo potrebné vhodne graficky interpretovať, nakoľko to jednoduchšie a prehľadnejšie zobrazí výsledky. Pre tento účel bola zvolená hypsometria (Obr. č. [5.6,](#page-30-0) [5.7,](#page-30-1) [5.8\)](#page-31-1), ktorá pomocou farebnej škály zobrazuje veľkosť a smer zvislých posunov. Hypsometria bola vytvorená v programe Atlas DMT, kde boli importované približné súradnice Y,X bodov aby bolo možné polohovo vykresliť sledovaný objekt. Ako súradnice Z boli zadané zvislé posuny medzi jednotlivými etapami. Pre jednoduchšiu orientáciu boli pridané aj izočiary. Taktiež bol doplnený pôdorys objektu, pre lepšiu vizualizáciu. Farebná škála hypsometrie bola zvolená nasledovne: od žltej cez hnedú, až po červenú predstavujú poklesy a farby od zelenej, cez azúrovú, až po tmavomodrú predstavujú zdvihy. Biela farba znázorňuje miesta, kde nebolo možné preukázať zvislé posuny.

Medzi etapami 1-0 došlo k 13 preukázateľným posunom, kde najväčší pokles môžeme vidieť na bode č. 8 a to -1,44 mm, najväčší zdvih 0,20 mm na bode č. 5, a v priemere veľkosť posunu bola -0,17 mm.

|                | Etapa 1 (10/2021) |            | Etapa 0 (4/2021)<br>Zvislé posuny medzi etapami 1-0 |            |                            |                                     |                                          |              |  |
|----------------|-------------------|------------|-----------------------------------------------------|------------|----------------------------|-------------------------------------|------------------------------------------|--------------|--|
| ČВ             | Výška [m]         | $m_H$ [mm] | Výška [m]                                           | $m_H$ [mm] | $\Delta_{\mathbf{H}}$ [mm] | $m\Delta_H$<br>$\lceil$ mm $\rceil$ | $\delta\Delta_H$<br>$\lceil$ mm $\rceil$ | <b>Posun</b> |  |
| 1              | 100,27648         | 0.05       | 100,27664                                           | 0,04       | $-0.16$                    | 0,06                                | 0,12                                     | P            |  |
| $\overline{2}$ | 99,96537          | 0.04       | 99,96574                                            | 0,04       | $-0,37$                    | 0,05                                | 0,11                                     | P            |  |
| 3              | 100,25463         | 0.04       | 100,25458                                           | 0,04       | 0,05                       | 0.05                                | 0,11                                     | N            |  |
| $\overline{4}$ | 100,27304         | 0,04       | 100,27300                                           | 0,04       | 0,04                       | 0,05                                | 0,11                                     | N            |  |
| 5              | 100,27354         | 0,04       | 100,27334                                           | 0,04       | 0,20                       | 0,05                                | 0,11                                     | P            |  |
| 6              | 99,93734          | 0,06       | 99,93726                                            | 0,06       | 0,08                       | 0,08                                | 0,16                                     | N            |  |
| 7              | 99,96906          | 0,04       | 99,96975                                            | 0,04       | $-0,69$                    | 0,06                                | 0,12                                     | P            |  |
| 8              | 99,97504          | 0,03       | 99,97648                                            | 0.04       | $-1,44$                    | 0.05                                | 0,10                                     | P            |  |
| 9              | 99,96600          | 0,03       | 99,96655                                            | 0,04       | $-0,55$                    | 0,05                                | 0,10                                     | P            |  |
| 10             | 99,97356          | 0,03       | 99,97361                                            | 0,03       | $-0,05$                    | 0,04                                | 0,08                                     | N            |  |
| 11             | 99,97050          | 0,03       | 99,97059                                            | 0,03       | $-0,09$                    | 0,04                                | 0,08                                     | P            |  |

<span id="page-32-0"></span>Tabuľka 5.4 Vyhodnotenie zvislých posunov medzi etapami 1(10/2021) a 0(4/2021)

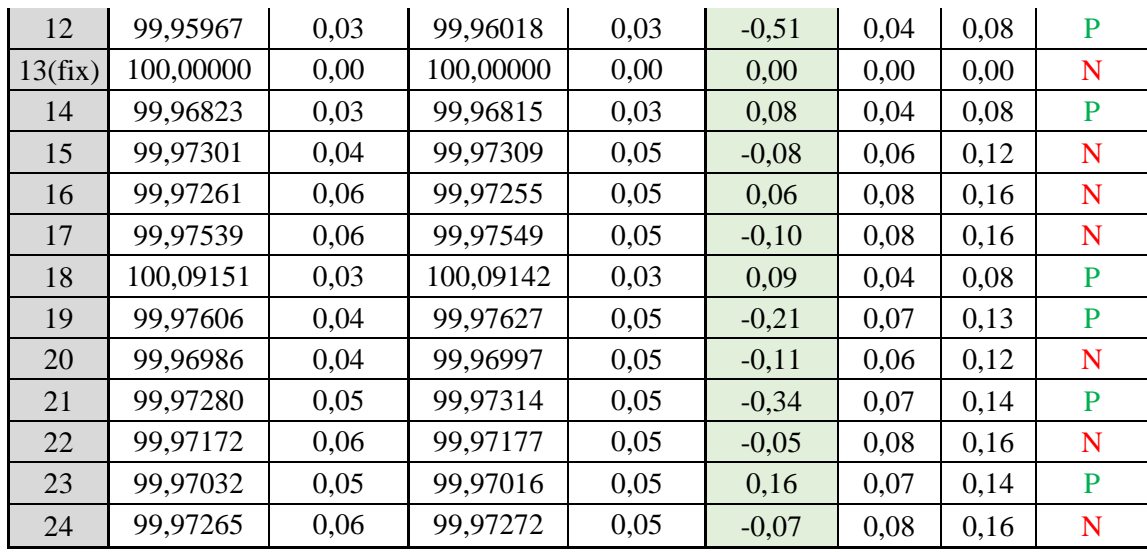

P – preukázateľný posun

N – nepreukázateľný posun

Kladná hodnota posunu predstavuje zdvih a záporná pokles

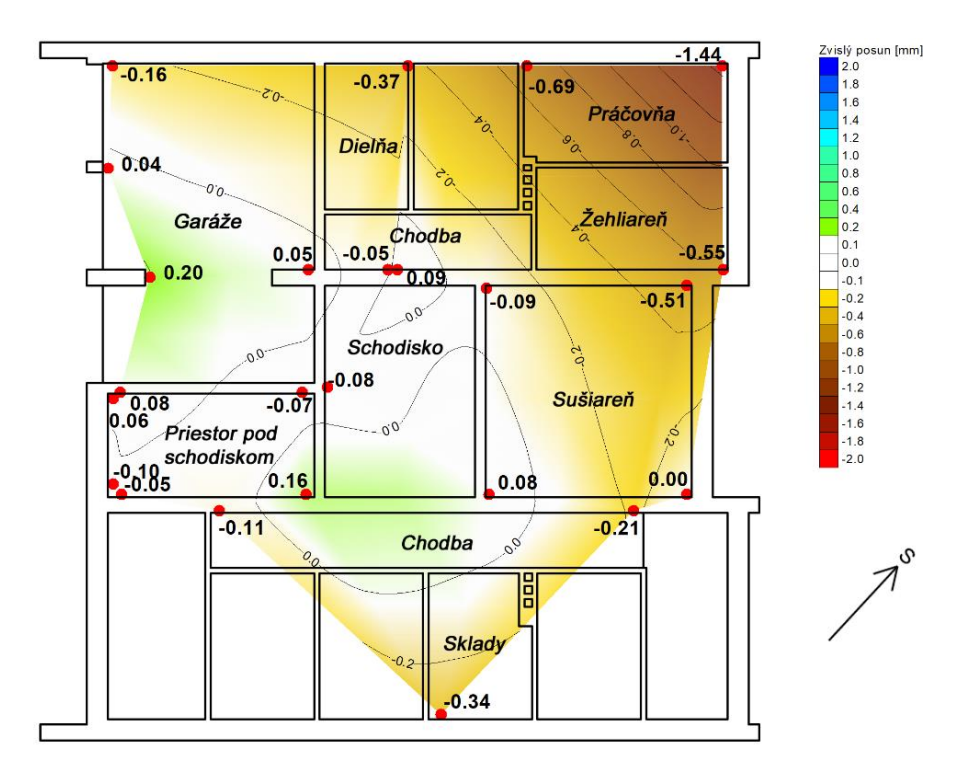

<span id="page-33-0"></span>Obrázok 5.9 Hypsometria zvislých posunov medzi etapami 1 (10/2021) a 0 (4/2021), východiskový bod 13

Pri porovnaní etáp 2-0 došlo k 17 preukázateľným posunom, kde k najväčšiemu poklesu došlo opäť na bode č. 8 a to -1,31 mm, najväčší zdvih na bode 3 a to 0,19 mm. Priemerná veľkosť posunu bola -0,02 mm.

|                | Etapa 2 (4/2021) |            | Etapa 0 (4/2021) |            | Zvislé posuny medzi etapami 2-0 |                     |                          |                |
|----------------|------------------|------------|------------------|------------|---------------------------------|---------------------|--------------------------|----------------|
| ČВ             | Výška [m]        | $m_H$ [mm] | Výška [m]        | $m_H$ [mm] | $\Delta_H$ [mm]                 | $m\Delta_H$<br>[mm] | $\delta\Delta_H$<br>[mm] | Posun          |
| 1              | 100,27647        | 0,02       | 100,27664        | 0,04       | $-0,17$                         | 0,05                | 0,09                     | $\mathbf P$    |
| $\overline{2}$ | 99,96532         | 0,02       | 99,96574         | 0,04       | $-0,42$                         | 0,04                | 0,09                     | $\mathbf{P}$   |
| 3              | 100,25477        | 0,02       | 100,25458        | 0,04       | 0,19                            | 0,04                | 0,09                     | $\mathbf{P}$   |
| $\overline{4}$ | 100,27294        | 0,02       | 100,27300        | 0,04       | $-0.06$                         | 0,04                | 0,09                     | N              |
| 5              | 100,27340        | 0,02       | 100,27334        | 0,04       | 0,06                            | 0,05                | 0,09                     | $\mathbf N$    |
| 6              | 99,93744         | 0,03       | 99,93726         | 0,06       | 0,18                            | 0,07                | 0,13                     | $\mathbf{P}$   |
| 7              | 99,96904         | 0,02       | 99,96975         | 0,04       | $-0,71$                         | 0,05                | 0,10                     | P              |
| 8              | 99,97517         | 0,01       | 99,97648         | 0,04       | $-1,31$                         | 0,04                | 0,08                     | $\mathbf P$    |
| 9              | 99,96599         | 0,02       | 99,96655         | 0,04       | $-0,56$                         | 0,04                | 0,08                     | $\mathbf{P}$   |
| 10             | 99,97344         | 0,01       | 99,97361         | 0,03       | $-0,17$                         | 0,03                | 0,06                     | $\mathbf{P}$   |
| 11             | 99,97037         | 0,01       | 99,97059         | 0,03       | $-0,22$                         | 0,03                | 0,07                     | $\mathbf{P}$   |
| 12             | 99,95965         | 0,01       | 99,96018         | 0,03       | $-0,53$                         | 0,03                | 0,07                     | $\mathbf{P}$   |
| 13(fix)        | 100,00000        | 0,00       | 100,00000        | 0,00       | 0,00                            | 0,00                | 0,00                     | N              |
| 14             | 99,96809         | 0,01       | 99,96815         | 0,03       | $-0.06$                         | 0,03                | 0,07                     | N              |
| 15             | 99,97301         | 0,02       | 99,97309         | 0,05       | $-0,08$                         | 0,05                | 0,10                     | N              |
| 16             | 99,97240         | 0,03       | 99,97255         | 0,05       | $-0,15$                         | 0,06                | 0,12                     | $\mathbf{P}$   |
| 17             | 99,97556         | 0,03       | 99,97549         | 0,05       | 0,07                            | 0,06                | 0,12                     | $\mathbf N$    |
| 18             | 100,09125        | 0,01       | 100,09142        | 0,03       | $-0,17$                         | 0,03                | 0,06                     | $\mathbf{P}$   |
| 19             | 99,97622         | 0,02       | 99,97627         | 0,05       | $-0,05$                         | 0,05                | 0,11                     | $\mathbf N$    |
| 20             | 99,96986         | 0,02       | 99,96997         | 0,05       | $-0,11$                         | 0,05                | 0,10                     | $\mathbf{P}$   |
| 21             | 99,97301         | 0,02       | 99,97314         | 0,05       | $-0,13$                         | 0,06                | 0,12                     | $\overline{P}$ |
| 22             | 99,97158         | 0,03       | 99,97177         | 0,05       | $-0,19$                         | 0,06                | 0,12                     | $\mathbf{P}$   |
| 23             | 99,97028         | 0,02       | 99,97016         | 0,05       | 0,12                            | 0,05                | 0,10                     | $\mathbf{P}$   |
| 24             | 99,97258         | 0,03       | 99,97272         | 0,05       | $-0,14$                         | 0,06                | 0,12                     | $\mathbf{P}$   |

<span id="page-34-0"></span>Tabuľka 5.5 Vyhodnotenie zvislých posunov medzi etapami 2(3/2022) a 0(4/2021)

P – preukázateľný posun

N – nepreukázateľný posun

Kladná hodnota posunu predstavuje zdvih a záporná pokles

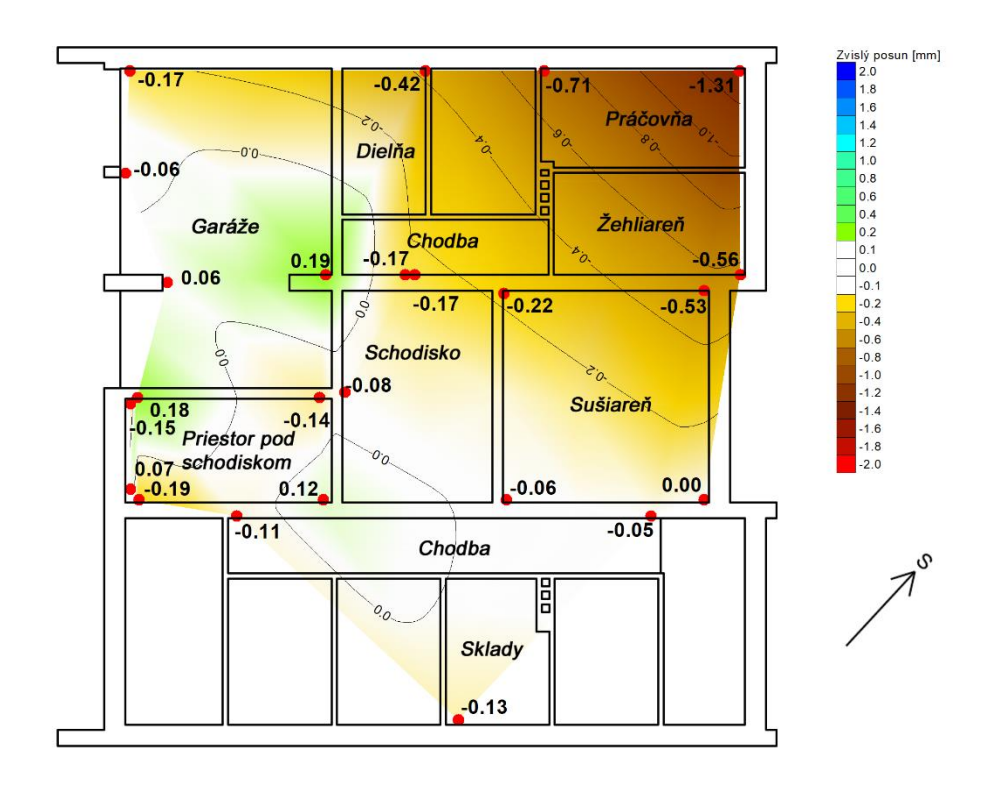

<span id="page-35-1"></span>Obrázok 5.10 Hypsometria zvislých posunov medzi etapami 2 (3/2022) a 0 (4/2021), východiskový bod 13

Medzi etapami 2-1 došlo k 13 preukázateľným posunom, najväčší pokles na bode 18 a to -0,26 mm a k najväčšiemu zdvihu na bode č. 21. 0,21 mm. V priemere došlo k posunu o veľkosti -0,19 mm.

|                | Etapa 2 (3/2022) |            | Etapa 1 (10/2021)<br>Zvislé posuny medzi etapami 2-1 |            |                            |                                                      |                                                |              |
|----------------|------------------|------------|------------------------------------------------------|------------|----------------------------|------------------------------------------------------|------------------------------------------------|--------------|
| ČВ             | Výška [m]        | $m_H$ [mm] | Výška [m]                                            | $m_H$ [mm] | $\Delta_{\mathbf{H}}$ [mm] | $\mathbf{m}\Delta\mathbf{H}$<br>$\lceil$ mm $\rceil$ | $\delta\Delta_{\rm H}$<br>$\lceil$ mm $\rceil$ | <b>Posun</b> |
| 1              | 100,27647        | 0,02       | 100,27648                                            | 0,05       | $-0.01$                    | 0,05                                                 | 0,10                                           | N            |
| $\overline{2}$ | 99,96532         | 0,02       | 99,96537                                             | 0,04       | $-0.05$                    | 0,04                                                 | 0,08                                           | N            |
| 3              | 100,25477        | 0,02       | 100,25463                                            | 0.04       | 0,14                       | 0.04                                                 | 0,08                                           | P            |
| $\overline{4}$ | 100,27294        | 0,02       | 100,27304                                            | 0,04       | $-0,10$                    | 0,04                                                 | 0,08                                           | P            |
| 5              | 100,27340        | 0,02       | 100,27354                                            | 0,04       | $-0,14$                    | 0,04                                                 | 0,08                                           | P            |
| 6              | 99,93744         | 0,03       | 99,93734                                             | 0,06       | 0,10                       | 0,06                                                 | 0,13                                           | N            |
| 7              | 99,96904         | 0,02       | 99,96906                                             | 0,04       | $-0,02$                    | 0,04                                                 | 0,09                                           | N            |
| 8              | 99,97517         | 0,01       | 99,97504                                             | 0,03       | 0,13                       | 0.03                                                 | 0,07                                           | P            |
| 9              | 99,96599         | 0,02       | 99,96600                                             | 0,03       | $-0.01$                    | 0,04                                                 | 0,07                                           | N            |
| 10             | 99,97344         | 0,01       | 99,97356                                             | 0,03       | $-0,12$                    | 0,03                                                 | 0,06                                           | P            |
| 11             | 99,97037         | 0,01       | 99,97050                                             | 0.03       | $-0.13$                    | 0,03                                                 | 0,06                                           | P            |

<span id="page-35-0"></span>Tabuľka 5.6 Vyhodnotenie zvislých posunov medzi etapami 2(3/2022) a 1(10/2021)

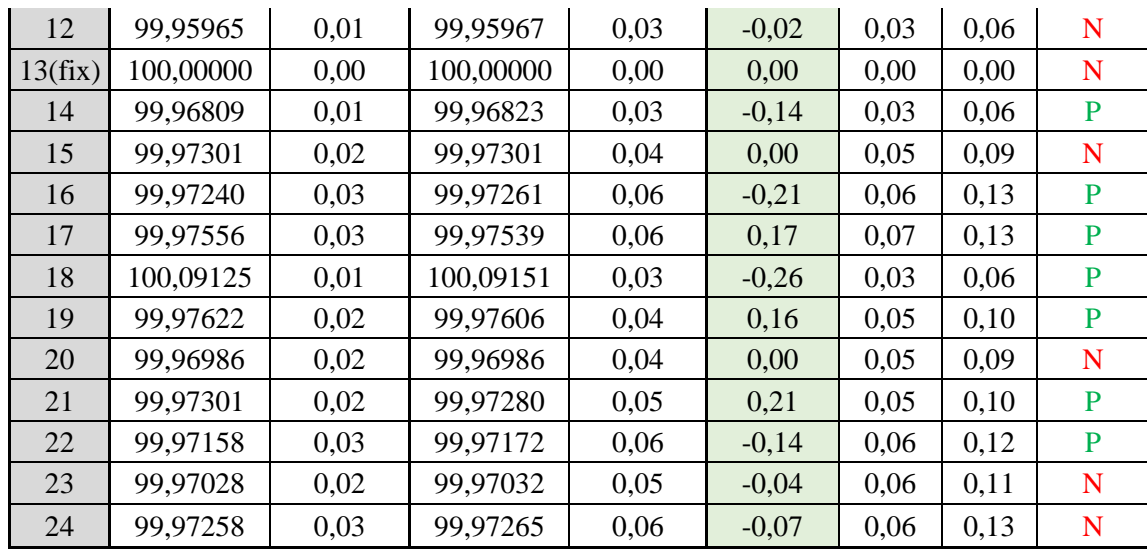

P – preukázateľný posun

N – nepreukázateľný posun

Kladná hodnota posunu predstavuje zdvih a záporná pokles

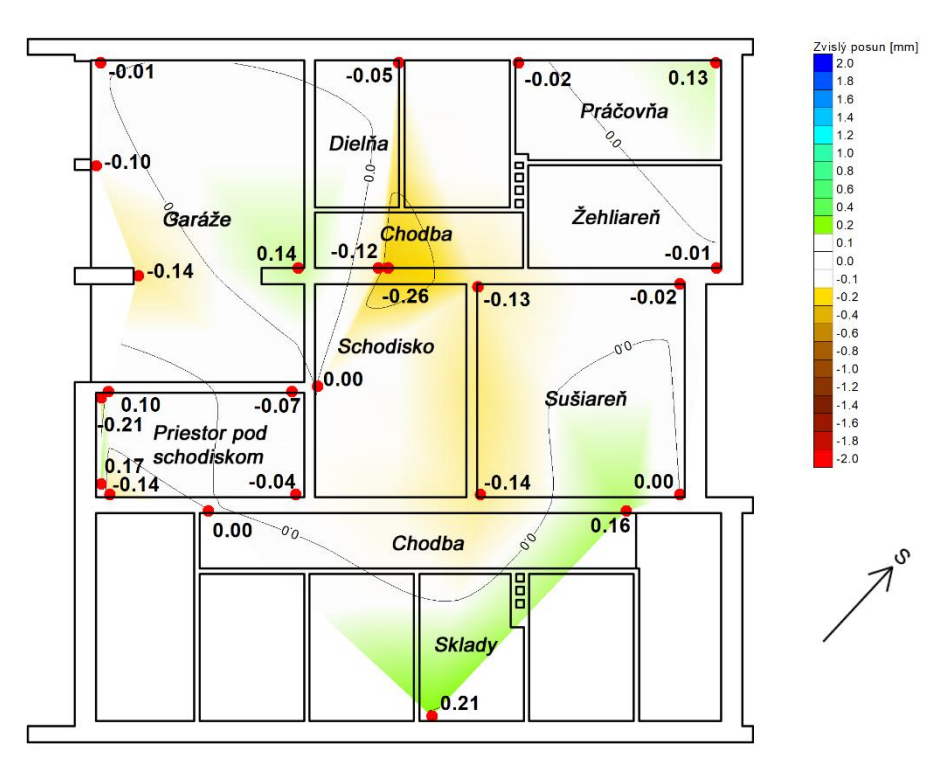

<span id="page-36-0"></span>Obrázok 5.11 Hypsometria zvislých posunov medzi etapami 2 (3/2022) a 1 (10/2021), východiskový bod 13

Výsledky z geodetického merania boli porovnané s geologicko-geofyzikálnym prieskumom. Najväčšie deformácie bytového domu boli geodetickým meraním zaznamenané v miestach, kde tento geologický prieskum odhalil dynamicky aktívne plochy, čiže miesta s najväčšími objemovými zmenami hornín a zemín, čo potvrdzuje očakávané výsledky deformácií. Geofyzikálne skeny s výslednými zvislými posunmi môžeme vidieť na obrázkoch č. [5.12](#page-37-0) a [5.13.](#page-38-0)

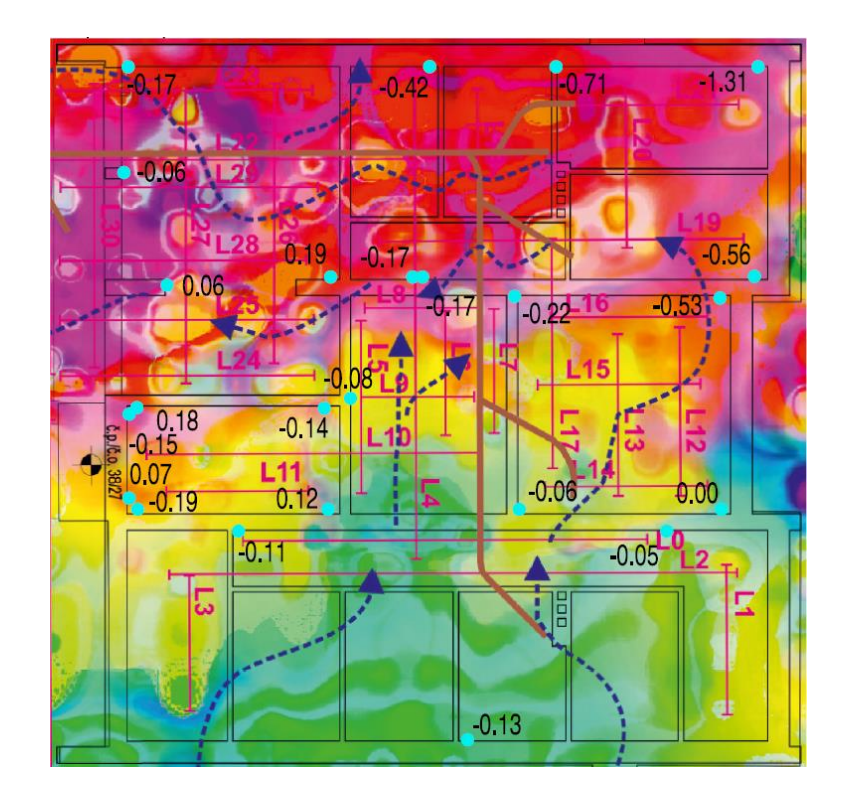

<span id="page-37-0"></span>Obrázok 5.12 Georadarový sken v hĺbke  $0 - 2$  [m\[17\]](#page-41-1) a zvislé posuny medzi etapami 2 (3/2022) a 0 (4/2021)

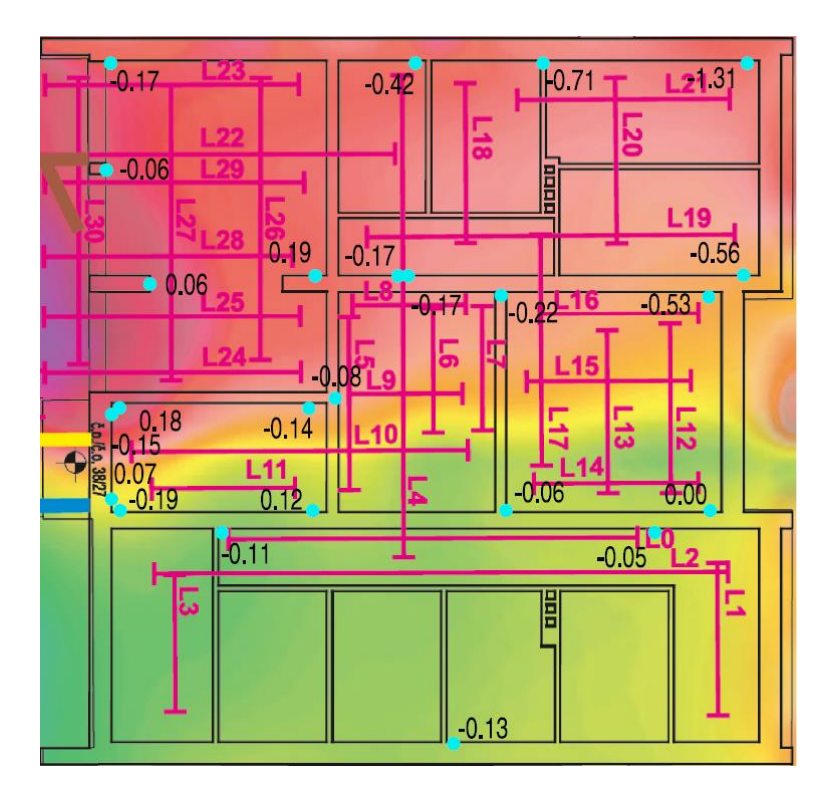

<span id="page-38-0"></span>Obrázok 5.13 Georadarový sken v hĺbke 2 – 4 m [\[16\]](#page-41-0) a zvislé posuny medzi etapami 2 (3/2022) a 0 (4/2021)

### <span id="page-39-0"></span>**6.ZÁVER**

Náplňou tejto bakalárskej práce bolo meranie a spracovanie preventívneho monitorovania zvislých posunov na stavebnom objekte v Olomouci.

Predmetom merania bola prvá a druhá etapa, spracované boli namerané etapy a zároveň aj počiatočná etapa. Merania prebehli 10/2021 a 3/2022, a boli vykonané metódou presnej nivelácie s využitím závesných kódových stupníc, ktoré boli zavesované na 24 monitorovaných bodov stabilizovaných v stenách suterénu objektu. Z dôvodu určenia presnosti použitých pomôcok, boli vyhotovené experimentálne merania určenia závislosti presnosti čítania prístroja v závislosti na dĺžke zámer a meranie rozdielov počiatkov stupníc. Pri závislosti presnosti čítania prístroja na dĺžke zámery, bola dosiahnutá stredná chyba jedného merania pri dvoj metrovej zámere 0,003 mm a pri dvadsaťdva metrovej zámere 0,037 mm. Rozdiely počiatkov boli merané pre prípadne poškodenie jednej zo stupníc, pretože bez nich by bolo zložité pokračovať v monitorovaní.

Namerané dáta boli pomocou skriptu v programe MATLAB prekonvertované. Po vypočítaní hodnôt nevodorovnosti zámernej osi prístroja boli dáta opäť prekonvertované. Tieto korigované dáta boli následne skontrolované výpočtom uzáverov. Po skontrolovaní dát nasledovalo vyrovnanie siete v programe GNET, kam vstupovali namerané prevýšenia. Výsledkom tohto vyrovnania boli výšky monitorovaných bodov a ich stredné chyby. Dosiahnutá stredná kvadratická chyba výšok medzi všetkými etapami bola 0,04 mm. Z týchto výšok bolo vypracované porovnanie etáp v programe Microsoft Excel, kde boli vypočítané samotné zvislé posuny, ich stredné a medzné chyby. Porovnaním zvislého posunu a medznej chyby bolo vyhodnotené, či sa jedná o preukázateľný posun. O ten sa jednalo ak posun bol väčší ako medzná chyba. Zvislé posuny boli následne graficky spracované v programe Atlas DMT, kde bola vyhotovená hypsometria doplnená o izočiary, pôdorys objektu a popis miestností.

Medzi etapami 1-0 a 2-1 došlo k 13 preukázateľným posunom čo predstavuje 54% a medzi etapami 2-0 až k 17 preukázateľným posunom, čo predstavuje 71% z monitorovaných bodov.

Dosiahnuté výsledky geodetického merania splnili očakávania vzhľadom ku geologicko-geofyzikálnemu prieskumu, kde najväčšie posuny boli očakávané na severozápadnej stene, keďže pôda pod ňou je značne zavodnená.

## <span id="page-40-0"></span>**LITERATÚRA**

- <span id="page-40-1"></span>[1] ČSN 73 0405- *Měření posunů stavebních objektů*., česká státní norma, Český normalizační institut, 1997
- <span id="page-40-2"></span>[2] KOPÁČIK, Alojz. *Meranie posunov a pretvorení stavebných objektov*. Komora geodetov a kartografov [online]. Bratislava: Komora geodetov a kartografov, 2013 [cit. 2022-05-14]. Dostupné z: https://www.kgk.sk/fileadmin/templates/downloads/Zborn%C3%ADk\_refer%C3 %A1tov\_ku\_KS\_z\_IG/08\_Kopacik.pdf
- <span id="page-40-3"></span>[3] ŠVÁBENSKÝ, O., VITULA, A., BUREŠ, J., *Inženýrská geodézie I, M02 – Geodézie ve stavebnictví*, studijní opora, FAST VUT v Brně, Brno, 2006
- <span id="page-40-4"></span>[4] MICHALČÁK, O., VOSIKA, O., VESELÝ, M., NOVÁK, Z., *Inžinierska geodézia I*., Alfa, Bratislava 1985
- <span id="page-40-5"></span>[5] HÁNEK, Pavel, Michael MÖSER, Michaela KOLLNEROVÁ a Jan SCHMIDT. *Geodetická sledování působení prostředí na inženýrské stavby*. Časopis Geodetický a kartografický obzor., Praha, 2008, 54(96)(4), 61-64.
- [6] BARTOŠ, Pavel a Viktor GREGOR. *Fotogrametrické určovanie deformácie dolných vrát plavebnej komory VD Gabčíkovo*. Časopis Geodetický a kartografický obzor. Praha, 1995, 41(83)(11), 238-242.
- <span id="page-40-6"></span>[7] LECHNER, Jiří. *Využití hydrostatického měřícího systému Výzkumného ústavu geodetického, topografického a kartografického, v. v. i., na jaderné elektrárně Temelín*. Časopis Geodetický a kartografický obzor. Praha, 2014, 60 (102)(10), 257-265.
- <span id="page-40-7"></span>[8] PEJCHAL, Mojmír. *Informační model bytového domu*: Půdorys 1.P.P. 2021.
- <span id="page-40-8"></span>[9] RŮŽIČKA, V., KOLEJCONSULT & SERVIS, SPOL. S.R.O. KŘENOVÁ 131/35; 602 00 BRNO STŘEDISKO GEOFYZIKY. *GF průzkum stability podloží obytného domu: Geologicko - geofyzikální řez*. Olomouc, 2021.
- <span id="page-40-9"></span>[10] LEICA GEOSYSTEMS AG. Leica DNA03/DNA10: *Návod k použití* [online]. Switzerland, 2004 [cit. 2012-05-16]. Dostupné z: https://www.gefosleica.cz/ftp/DNA/DNA\_User\_Manual\_cs\_1.2.0.pdf
- <span id="page-40-10"></span>[11] LEICA DNA03 LEVEL [online] [cit. 2022-05-16]. Dostupné z: https://www.edisurveys.co.uk/equipment/digital\_level/
- <span id="page-40-12"></span>[12] GSI ONLINE for Leica TPS and DNA [online]. 2002 [cit. 2022-05-18]. Dostupné z: http://www.usatfne.org/officials/electronic/manuals/leica/leica-dna-tps-onlineguide.pdf
- <span id="page-40-11"></span>[13] JIŘIKOVSKÝ, Tomáš. *Digitální nivelace v podzemních prostorách*. Acta Montanistica Slovaca. fakulta baníctva, ekológie, riadenia a geotechnológií TU Košice, 2007, 12(mimoriadne 3), 398-402.
- <span id="page-40-13"></span>[14] SEDLÁČEK S. – *Programový systém GNET*, uživatelská příručka , Brno 2007
- <span id="page-40-14"></span>[15] ŠVÁBENSKÝ, O., VITULA, A., BUREŠ, J., *Inženýrská geodézie I, M03 – NÁVODY KE CVIČENÍM*, studijní opora, FAST VUT v Brně, Brno, 2006
- <span id="page-41-0"></span>[16] KOVÁŘ, P., KOLEJCONSULT & SERVIS, SPOL. S.R.O. KŘENOVÁ 131/35; 602 00 BRNO STŘEDISKO GEOFYZIKY. *Georadarový sken v hloubce 2 – 4 m*. Olomouc, 2021
- <span id="page-41-1"></span>[17] KOVÁŘ, P., KOLEJCONSULT & SERVIS, SPOL. S.R.O. KŘENOVÁ 131/35; 602 00 BRNO STŘEDISKO GEOFYZIKY. *Georadarový sken v hloubce 0 – 2 m*. Olomouc, 2021

# <span id="page-42-0"></span>**ZOZNAM POUŽITÝCH SKRATIEK**

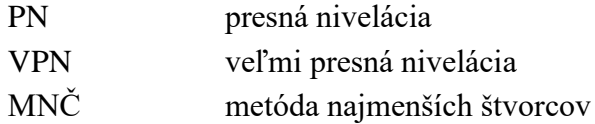

# <span id="page-42-1"></span>**ZOZNAM OBRÁZKOV**

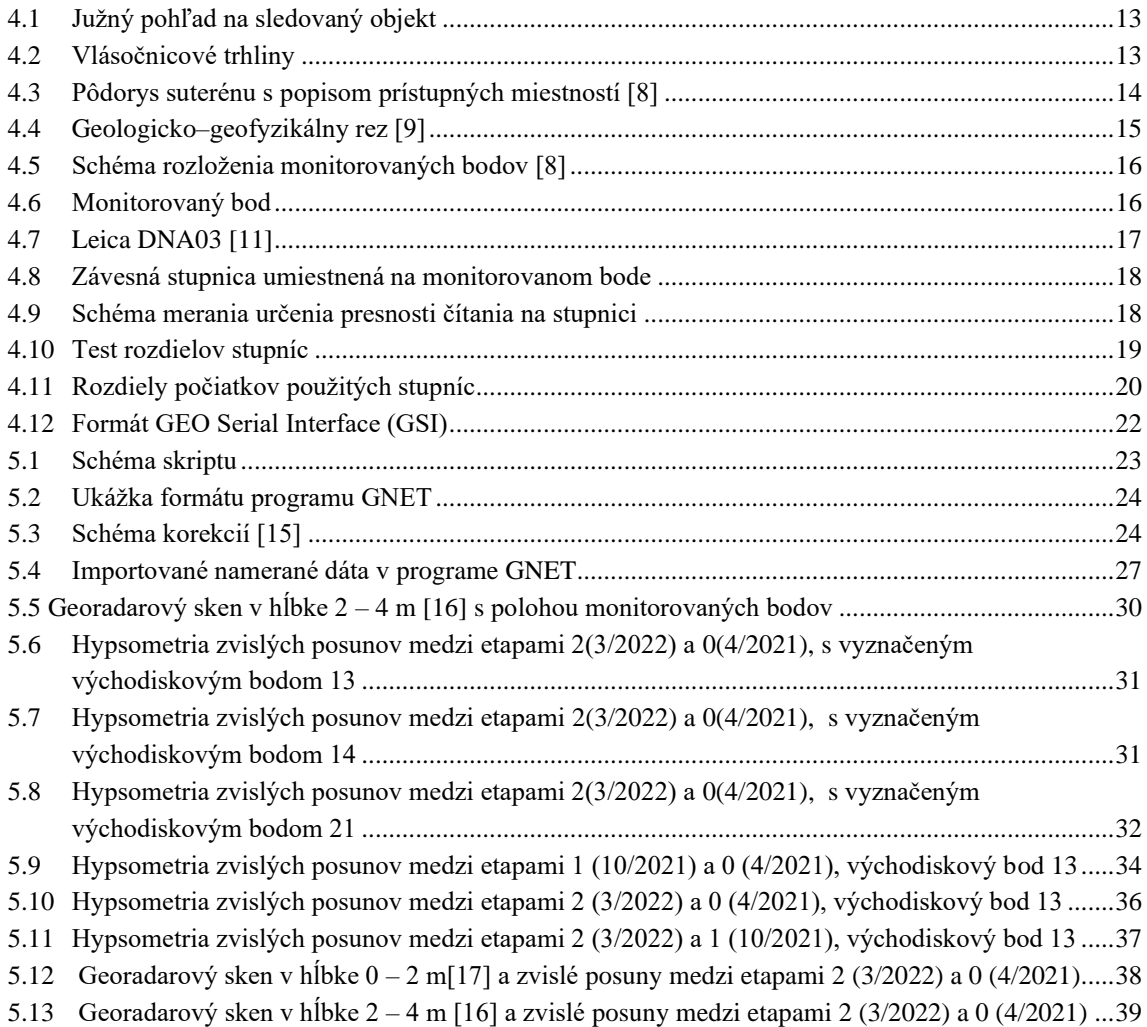

# <span id="page-43-0"></span>**ZOZNAM TABULIEK**

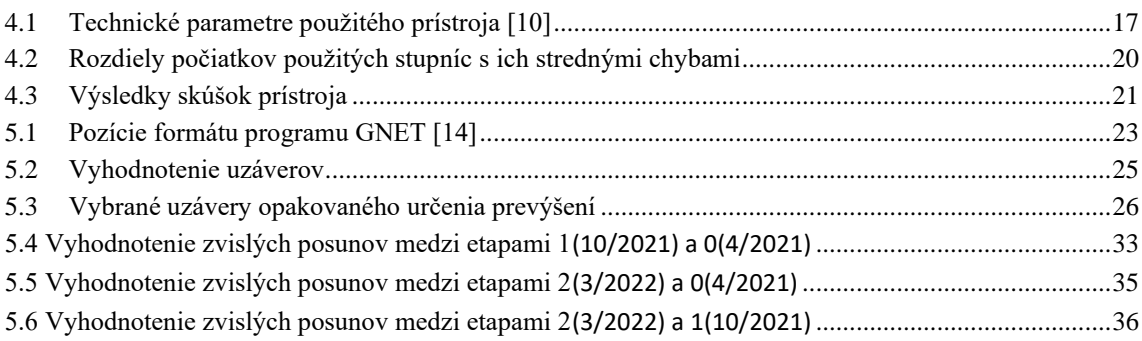

## <span id="page-43-1"></span>**ZOZNAM GRAFOV**

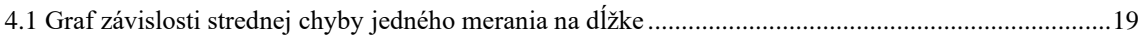

# <span id="page-44-0"></span>**ZOZNAM PRÍLOH**

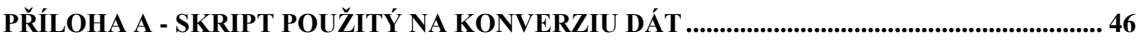

### <span id="page-45-0"></span>**Příloha A - Skript použitý na konverziu dát**

```
I= input("Zadaj číslo etapy"); %Výber etapy
if I == 0F = fopen("OL18042021 E00 puv bez sk.txt"); %načíta riadky
    kor = -0.0000181; %korekcie k danej etape
elseif I==1 
    F = fopen("OL29010 E01 puv bez sk.txt");kor = -0.0000215;elseif I==2 
    F = fopen("OL0803 E02 puv bez sk testu.txt");kor = -0.0000272;else
fprintf("Chyba")
end
k=1;st=0;while ~feof(F) %číta po riadkoch až po koniec súboru
    T = fgetl(F); if strfind(T,";")>=1 %vynechanie riadkov s ; na začiatku
         continue
     elseif isempty(T)==1 %vynechanie prázdnych riadkov
         continue
     elseif strfind(T,"**")>=1 %vynechanie riadkov s "**"
         continue
     elseif strfind(T,"OK")>=1 % spracovanie riadkov, kde predchádzajúce
meranie bolo nesprávne
        string = strsplit(T, " "cb = str2double(extractBetween(suring(1), 9, 13)); if cb>10000 && cb<20000
             st=st+1;
         end
        V(k,1)=st;V(k, 2)=str2double(extractBetween(string(1),8,13));
        V(k, 3)=str2double(extractBetween(string(2), 7, 15))/100000;
        V(k, 4)=str2double(extractBetween(string(3),7,15))/100000;
        V(k, 5)=str2double((extractBetween(string(4), 7, 15)));
        V(k, 6)=str2double(extractBetween(string(5),7,15))/100;
        k=k+1; else
        string = strsplit(T, "");
        cb = str2double(extractBetween(suring(1), 11, 15)); if cb>10000 && cb<20000
            st=st+1; end
        V(k,1)=st; V(k,2)=str2double(extractBetween(string(1),10,15));
        V(k, 3)=str2double(extractBetween(string(2),7,15))/100000;
        V(k, 4)=str2double(extractBetween(string(3), 7, 15))/100000;
        V(k, 5) = str2double((extractBetween(string(4), 7, 15)));
        V(k, 6)=str2double(extractBetween(string(5), 7, 15))/100;
        k=k+1; end
end
st = 1;V(:,4)=-V(:,4); %Pretvorenie na záporné prevýšenia
for i=1:size(V,1) % zavedenie korekcie z rôznych dĺžok
    if V(i,1) == stU(i, :) = V(i, :);
```

```
1 z = V(i, 4);s^{-}z = V(i, 3);j = i + 1;while V(j,1) == stU(j, :) = V(j, :);U(j, 4) = V(j, 4) + (V(j, 3) - s z) * kor; if j<size(V,1)
                 j=j+1; else
                  break
              end
         end
        st = st+1; end 
end
%U=V; %nahradenie ak nie je potrebná korekcia
dz(1:size(U,1),1)="DZ";
Vysledok(1:size(U,1),1)=dz;Vysledok(:,2) = "ST" + U(:,1);Vysledok(1:size(U,1),3:7)=U(:,2:6);
Vysledok(:,5) = round(U(:,4)*100000)/100000;for i=1:size(Vysledok,1) %formátovanie Gnetu
     if strlength(Vysledok(i,2))<=3
        Gnet(i, 1)=strcat(Vysledok(i, 1), ", Vysledok(i, 2), "
",sprintf("%06.0f",Vysledok(i,3))," 
",sprintf("%.5f",Vysledok(i,5))," ","0.00005");
     else
        Gnet(i,1)=strcat(Vysledok(i,1)," ",Vysledok(i,2),"
",sprintf("%06.0f",Vysledok(i,3))," 
",sprintf("%.5f",Vysledok(i,5))," ","0.00005");
     end
end
if I == 0 writematrix(Gnet,"Vystup_E00_kor.txt")
     writematrix(Vysledok,"Vystup_E00.csv")
elseif I==1
     writematrix(Gnet,"Vystup_E01_kor.txt")
     writematrix(Vysledok,"Vystup_E01.csv")
elseif I==2
     writematrix(Gnet,"Vystup_E02_kor.txt")
     writematrix(Vysledok,"Vystup_E02.csv")
end
```